Министерство сельского хозяйства Российской Федерации Новозыбковский сельскохозяйственный техникум филиал ФГБОУ ВО «Брянский государственный аграрный университет»

## РАБОЧАЯ ПРОГРАММА ПРОФЕССИОНАЛЬНОГО МОДУЛЯ

## ПМ.05 Выполнение работ по одной или нескольким профессиям рабочих, должностям служащих

Новозыбков, 2021

СОГЛАСОВАНО: Зав, библиотекой **ДАН.В.** Лобачева «20» 04 2021 г.

СОГЛАСОВАНО председатель ЦМК общепрофессиональных дисциплин и профессиональных модулей В.А. Новиков

«20» апреля 2021 г.

**УТВЕРЖДАЮ** Заместитель директора по учебной и воспитательной работе/ И.С. Иванова  $\langle 22 \rangle$  апреля 2021 г.

М.П

M.П.

Рабочая программа профессионального модуля ПМ. 05 Выполнение работ по одной или нескольким профессиям рабочих, должностям служащих разработана на основе Федерального государственного образовательного стандарта по специальности среднего профессионального образования: 35.02.08 Электрификация и автоматизация сельского хозяйства, базовой разработана в соответствии с ФГОС СПО, утвержденным подготовки, приказом Министерства образования и науки от 07.05.2014г. № 457.

Организация-разработчик: Новозыбковский сельскохозяйственный техникум - филиал федерального государственного бюджетного образовательного учреждения высшего образования «Брянский государственный аграрный университет» (Новозыбковский филиал ФГБОУ ВО Брянский ГАУ).

Разработчик: Ковалев В.И., преподаватель высшей квалификационной категории Новозыбковского сельскохозяйственного техникума - филиала ФГБОУ ВО «Брянский государственный аграрный университет»

Рецензент: Нидодин В.В. Начальник Новозыбковский РЭС ПАО «МРСК Центра»-Брянскэнерго Рекомендована методическим советом

Новозыбковского сельскохозяйственного техникума - филиала ФГБОУ ВО «Брянский государственный аграрный университет»

Протокол заседания № 5 от «22» 04 2021 года

СОГЛАСОВАНО:

«Организация»

Сельскохозяйственный производственный кооператив "Вперед"  $\frac{2}{\sqrt{2}}$ Председатель Чернобай Л.П. /

aopene  $\kappa$  /5 )  $2021$   $\Gamma$ .

«Организация» Сельскохозяйственный производственный кооператив "Колхоз им. Ленина" Председатель Конохов В.М. /

 $\kappa$  15 » aufer & 2021 г.

Полпись

Подпись

#### Рецензия

#### на рабочую программу ПМ. 05 Выполнение работ по одной или нескольким профессиям рабочих, должностям служащих специальность 35.02.08 Электрификация и автоматизация сельского хозяйства

Рабочая программа профессионального модуля ПМ. 05 Выполнение работ одной или нескольким профессиям рабочих, должностям служащих,  $\Pi$ <sup>O</sup> специальности 35.02.08 Электрификация и автоматизация сельского хозяйства, разработана с учетом требований базовой подготовки, Федерального образовательного государственного стандарта среднего профессионального образования по специальности 35.02.08 Электрификация и автоматизация сельского хозяйства, в соответствии с учебным планом.

В рабочей программе отражены общие и профессиональные компетенции, на формирование которых нацелен профессиональный модуль ПМ. 05 Выполнение работ по одной или нескольким профессиям рабочих, должностям служащих и способы их достижения при изучении данного профессионального модуля.

Рабочая программа оформлена  $\, {\bf B}$ соответствии предъявленными  $\mathbf c$ требованиями, определены цели и задачи дисциплины, перечень знаний и умений, практический опыт, которые соответствуют требованиям компонента Федерального государственного образовательного стандарта среднего профессионального образования.

В рабочей программе реализованы дидактические принципы обучения: целостность, структурность, отражена взаимосвязь между элементами структуры.

В целом рабочая программа по профессиональному модулю ПМ. 05 Выполнение работ по одной или нескольким профессиям рабочих, должностям служащих для подготовки студентов по специальности 35.02.08 Электрификация и автоматизация сельского хозяйства, отвечает требованиям, предъявляемым к данному типу документов, и рекомендуется для использования в учебном процессе.

Рецензент: Начальник Новозыбковский РЭС ПАО «МРСК Центра» - Брянскэнерго Нидодин В.В.

### СОДЕРЖАНИЕ

## 1. ПАСПОРТ РАБОЧЕЙ ПРОГРАММЫ ПРОФЕССИОНАЛЬНОГО МОДУЛЯ

2. РЕЗУЛЬТАТЫ ОСВОЕНИЯ ПРОФЕССИОНАЛЬНОГО МОДУЛЯ

3. СТРУКТУРА И СОДЕРЖАНИЕ ПРОФЕССИОНАЛЬНОГО МОДУЛЯ

4. УСЛОВНАЯ РЕАЛИЗАЦИЯ ПРОГРАММЫ ПРОФЕССИОНАЛЬНОГО МОДУЛЯ

5. КОНТРОЛЬ И ОЦЕНКА РЕЗУЛЬТАТОВ ОСВОЕНИЯ ПРОФЕССИОНАЛЬНОГО МОДУЛЯ (ВИДА ПРОФЕССИОНАЛЬНОЙ ДЕЯТЕЛЬНОСТИ)

## 1. ПАСПОРТ РАБОЧЕЙ ПРОГРАММЫ ПРОФЕССИОНАЛЬНОГО МОДУЛЯ ПМ.05 Выполнение работ по одной или нескольким рабочим профессиям, должностям служащих.

#### 1.1. Область применения рабочей программы

 Рабочая программа профессионального модуля (далее программа) является частью программы подготовки специалистов среднего звена в соответствии с ФГОС по специальности СПО 35.02.08 Электрификация и автоматизация сельского хозяйства (базовая подготовка), в части освоения основного вида профессиональной деятельности (ВПД): Выполнение работ по одной или нескольким профессиям рабочих, должностям служащих и соответствующих профессиональных компетенций (ПК):

- ПК 1.1. Выполнять монтаж электрооборудования и автоматических систем управления.
- ПК 1.2. Выполнять монтаж и эксплуатацию осветительных и электронагревательных установок.
- ПК 1. 3 Поддерживать режим работы и заданные параметры электрифицированных и автоматических систем управления технологическими процессами.
- ПК 2.1 Выполнять мероприятия по бесперебойному электроснабжению сельскохозяйственных предприятий
- ПК 2.2 Выполнять монтаж воздушных линий электропередач и трансформаторных подстанций.
- ПК 2.3 Обеспечивать электробезопасность.
- ПК 3.1 Осуществлять техническое обслуживание электрооборудования и автоматизированных систем сельскохозяйственной техники.
- ПК 3. 2 Диагностировать неисправности и осуществлять текущий и капитальный ремонт электрооборудования и автоматизированных систем сельскохозяйственной техники.
- ПК 3. 3 Осуществлять надзор и контроль за состоянием и эксплуатацией электрооборудования и автоматизированных систем сельскохозяйственной техники.
- ПК 3.4. Участвовать в проведении испытаний электрооборудования сельхозпроизводства.
- ПК 4.5 Вести утвержденную учетно-отчетную документацию.

Рабочая программа профессионального модуля может быть использована в области освоения рабочей профессии 19850 электромонтер по обслуживанию электроустановок при наличии среднего (полного) общего образования. Опыт работы не требуется.

#### 1.2. Цели и задачи профессионального модуля – требования к результатам освоения профессионального модуля

С целью овладения указанным видом профессиональной деятельности и соответствующими профессиональными компетенциями обучающийся в результате освоения программы профессионального модуля должен:

#### иметь практический опыт:

- монтажа и наладки электрооборудования сельскохозяйственных организаций;

- эксплуатация электрооборудования сельскохозяйственных организаций;

- монтажа, наладки и эксплуатации систем централизованного контроля и автоматизированного управления технологическими процессами сельскохозяйственного производства;

- участия в монтаже воздушных линий электропередач и трансформаторных подстанций;

- технического обслуживания систем электроснабжения сельскохозяйственных предприятий;

- выполнения работ по техническому обслуживанию (ТО) электрооборудования промышленных организаций; осветительных электроустановок; кабельных линий; воздушных линий; пускорегулирующей аппаратуры; трансформаторов и трансформаторных подстанций; электрических машин, распределительных устройств;

- ведение документации установленного образца;

#### уметь:

-производить монтаж и наладку приборов освещения, сигнализации, контрольно-измерительных приборов, звуковой сигнализации, и предохранителей в тракторах, автомобилях и сельскохозяйственной технике;

- подбирать электропривод для основных сельскохозяйственных машин и установок;

- производить монтаж и наладку элементов систем централизованно контроля и автоматизированного управлениями технологическими процессами сельскохозяйственного производства;

- производить утилизацию и ликвидацию отходов технического производства.

- рассчитывать нагрузки и потери энергии в электрических сетях; рассчитывать разомкнутые и замкнутые сети, токи короткого замыкания, заземляющие устройства;

- безопасно выполнять монтажные работы, в том числе на высоте;

- производить монтаж и наладку приборов освещения, сигнализации, контрольно-измерительных приборов, звуковой сигнализации и предохранителей в тракторах, автомобилях и сельскохозяйственной технике;

- разбираться в графиках ТО и ремонта электрооборудования и проводить плановый предупредительный ремонт (ППР) в соответствии с графиком;

- производить межремонтное техническое обслуживание электрооборудования; - оформлять ремонтные нормативы, категории ремонтной сложности и определять их;

- устранять неполадки электрооборудования во время межремонтного цикла;

- производить межремонтное обслуживание электродвигателей;

- оценивать качество выполняемых работ;

#### **знать:**

- основные средства и способы механизации производственных процессов в растениеводстве и животноводстве;

- принцип действия особенности работы электропривода в условиях сельскохозяйственного производства;

- назначение светотехнических и электротехнологических установок;

- технологические основы автоматизации и систему централизованного контроля и автоматизированного управления технологическими процессами сельскохозяйственного производства;

- сведения о производстве, передаче и распределении электрической энергии;

-технические характеристики проводов, кабелей и методику их выбора для внутренних проводок и кабельных линий;

-методику выбора схем типовых районных и потребительских трансформаторных подстанций, схем защиты высоковольтных и низковольтных линий;

- правила утилизации и ликвидации отходов электрического хозяйства;

- назначение светотехнических и электротехнологических установок;

- задачи службы технического обслуживания;

- виды и причины износа электрооборудования;

- организацию технической эксплуатации электроустановок;

- обязанности электромонтера по техническому обслуживанию электрооборудования и обязанности дежурного электромонтера;

- порядок оформления и выдачи нарядов на работу;

- правила первичного документооборота, учета и отчетности.

# **1.3. Количество часов на освоение программы профессионального модуля:**

всего –360 часов, в том числе:

-максимальной учебной нагрузки обучающегося – 216 часов, включая:

-обязательной аудиторной учебной нагрузки обучающегося – 144 часа;

-самостоятельной работы обучающегося – 72 часа;

-учебной практики – 108 часов;

-производственной практики 36 часов.

Практическая подготовка:

- лабораторные и практические занятия – 86 часов;

-учебной практики – 108 часов;

-производственной практики 36 часов.

## **2. РЕЗУЛЬТАТЫ ОСВОЕНИЯ ПРОФЕССИОНАЛЬНОГО МОДУЛЯ**

Результатом освоения программы профессионального модуля является овладение обучающимися видом профессиональной деятельности (ВПД) Выполнение работ по одной или нескольким профессиям рабочих, должностям служащих, в том числе профессиональными (ПК) и общими (ОК) компетенциями:

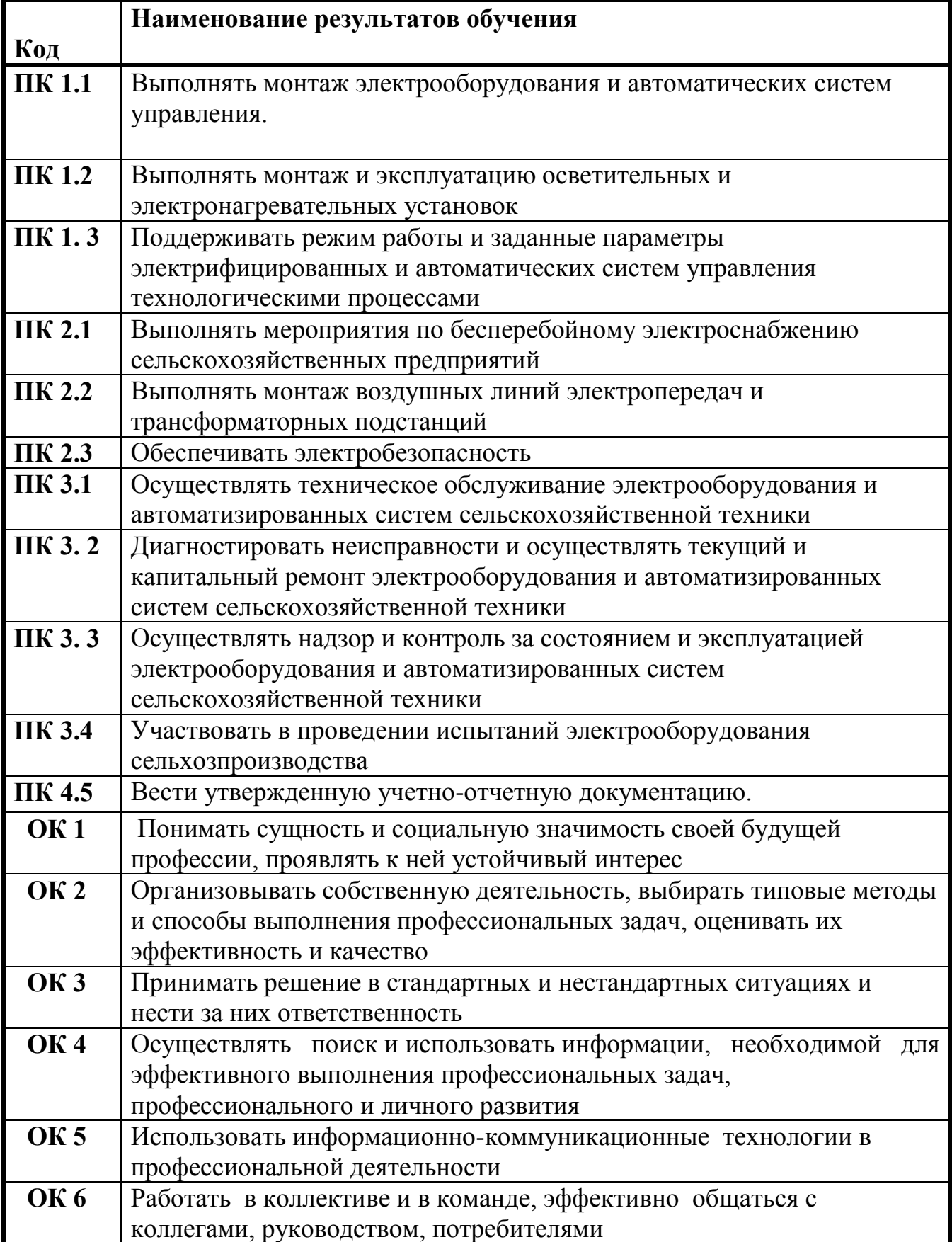

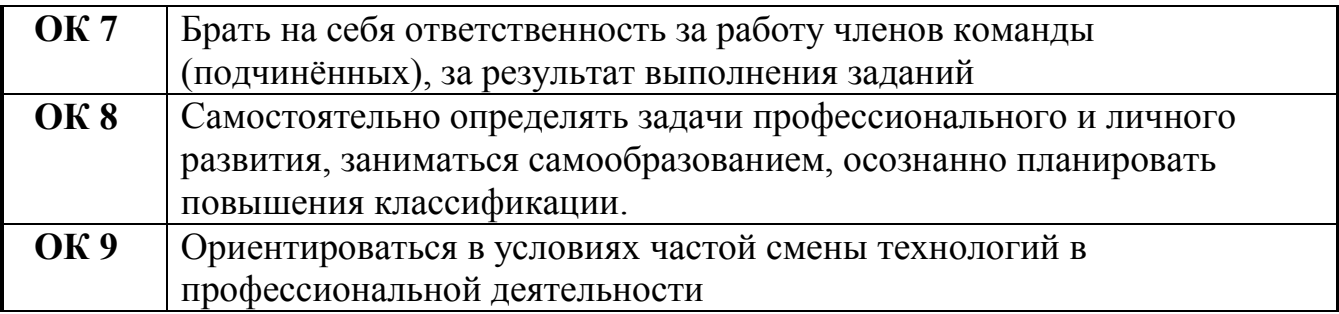

## 3. СТРУКТУРА И СОДЕРЖАНИЕ ПРОФЕССИОНАЛЬНОГО МОДУЛЯ

## 3.1 Тематический план профессионального модуля

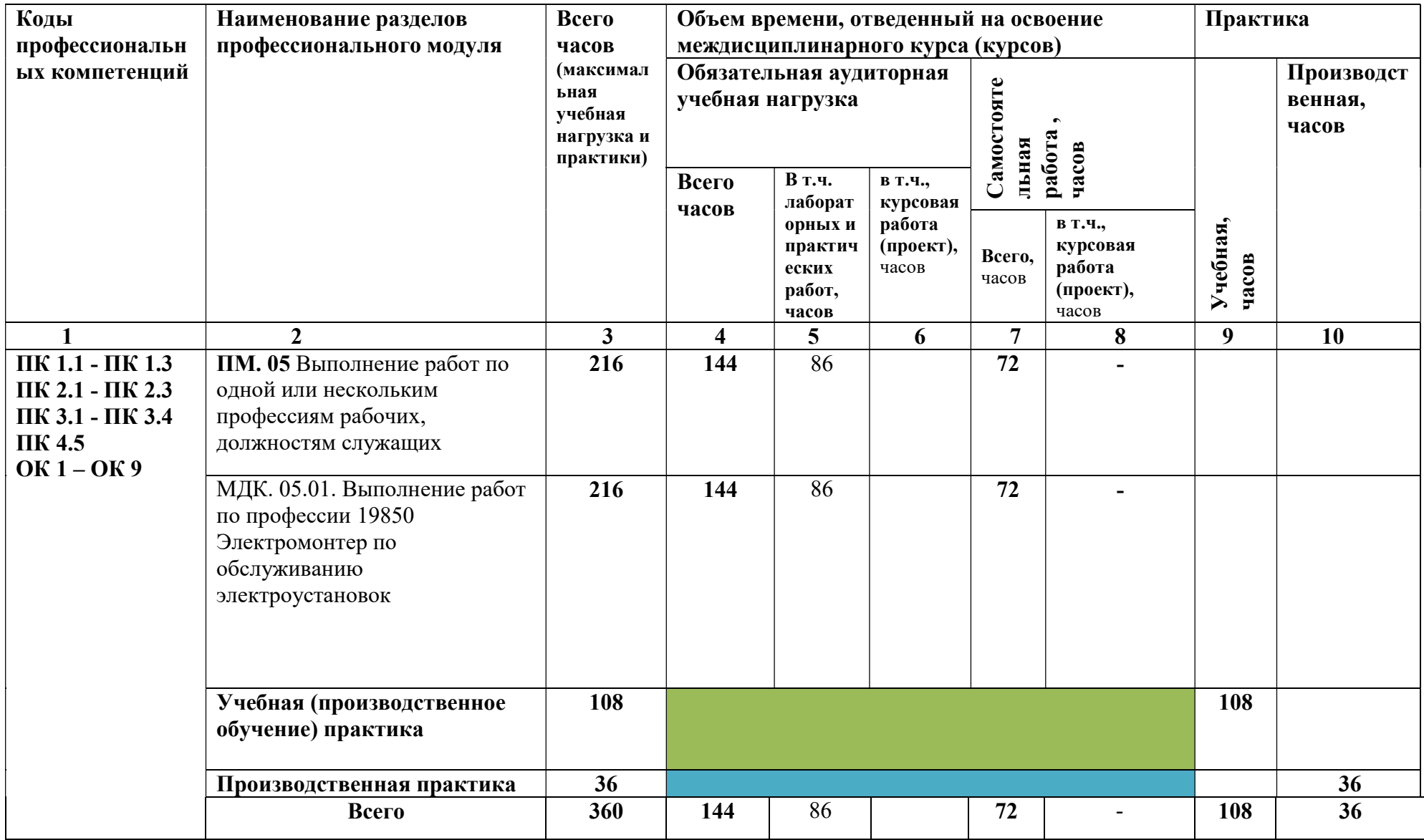

## 3.2. Содержание обучения по профессиональному модулю ПМ.05

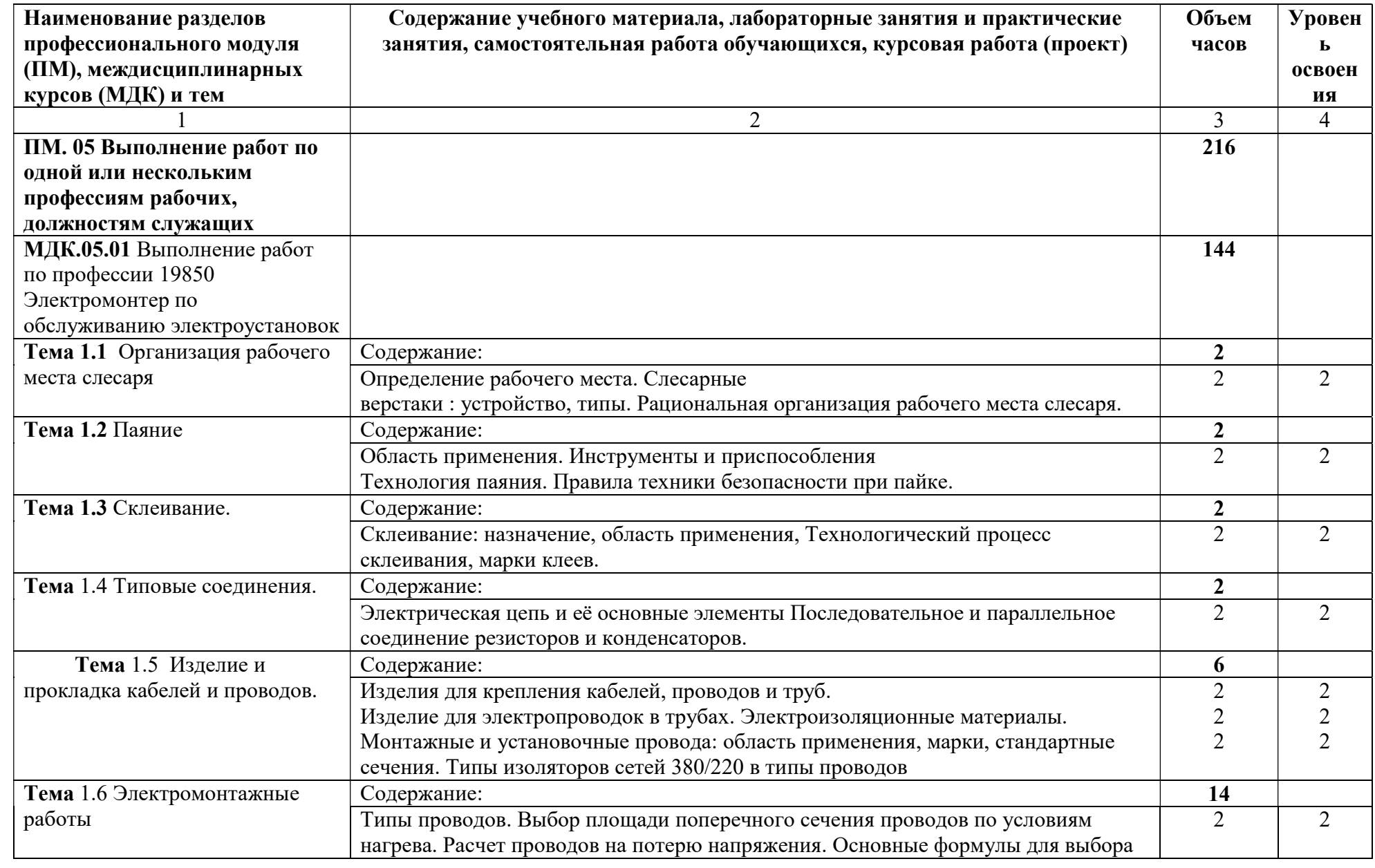

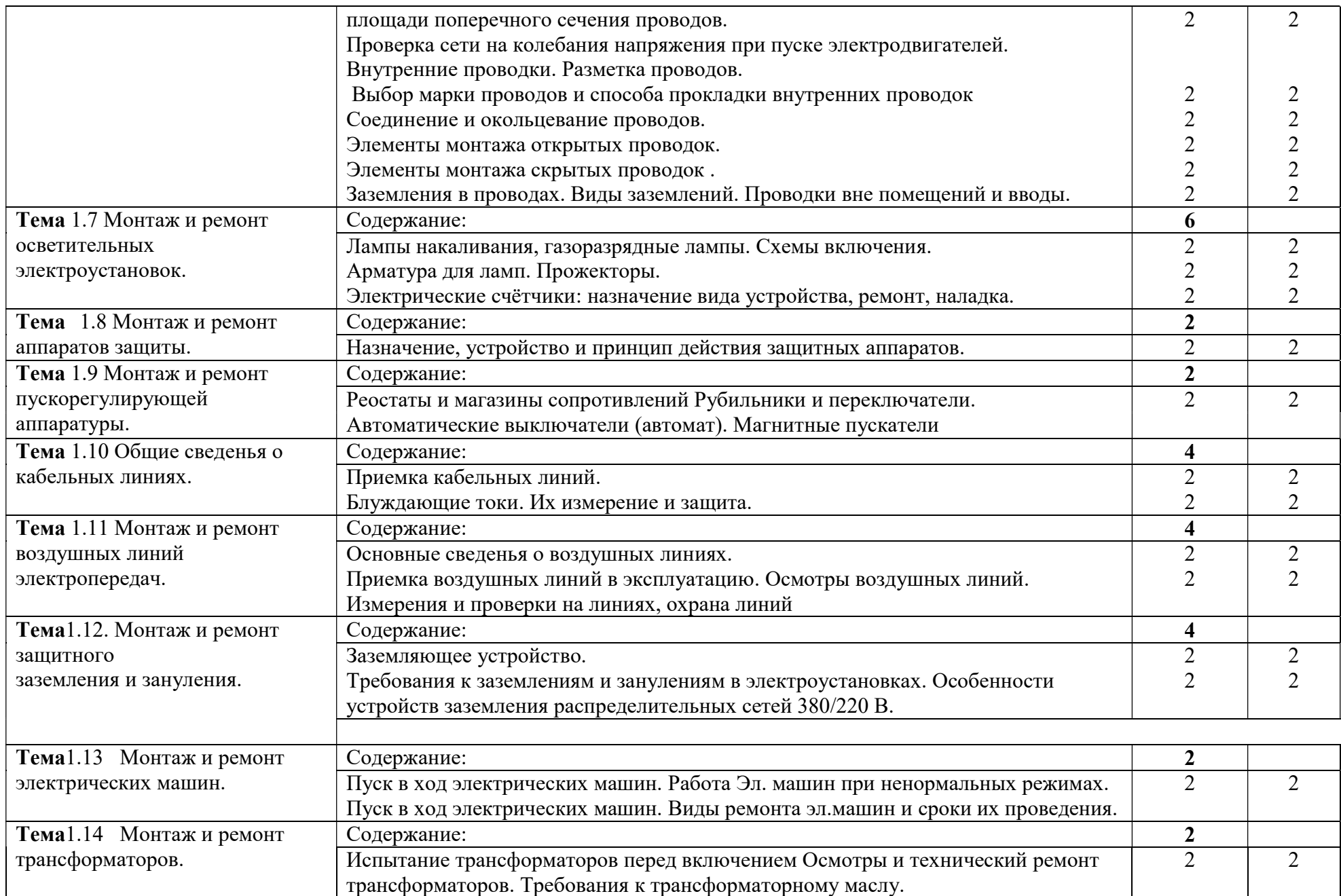

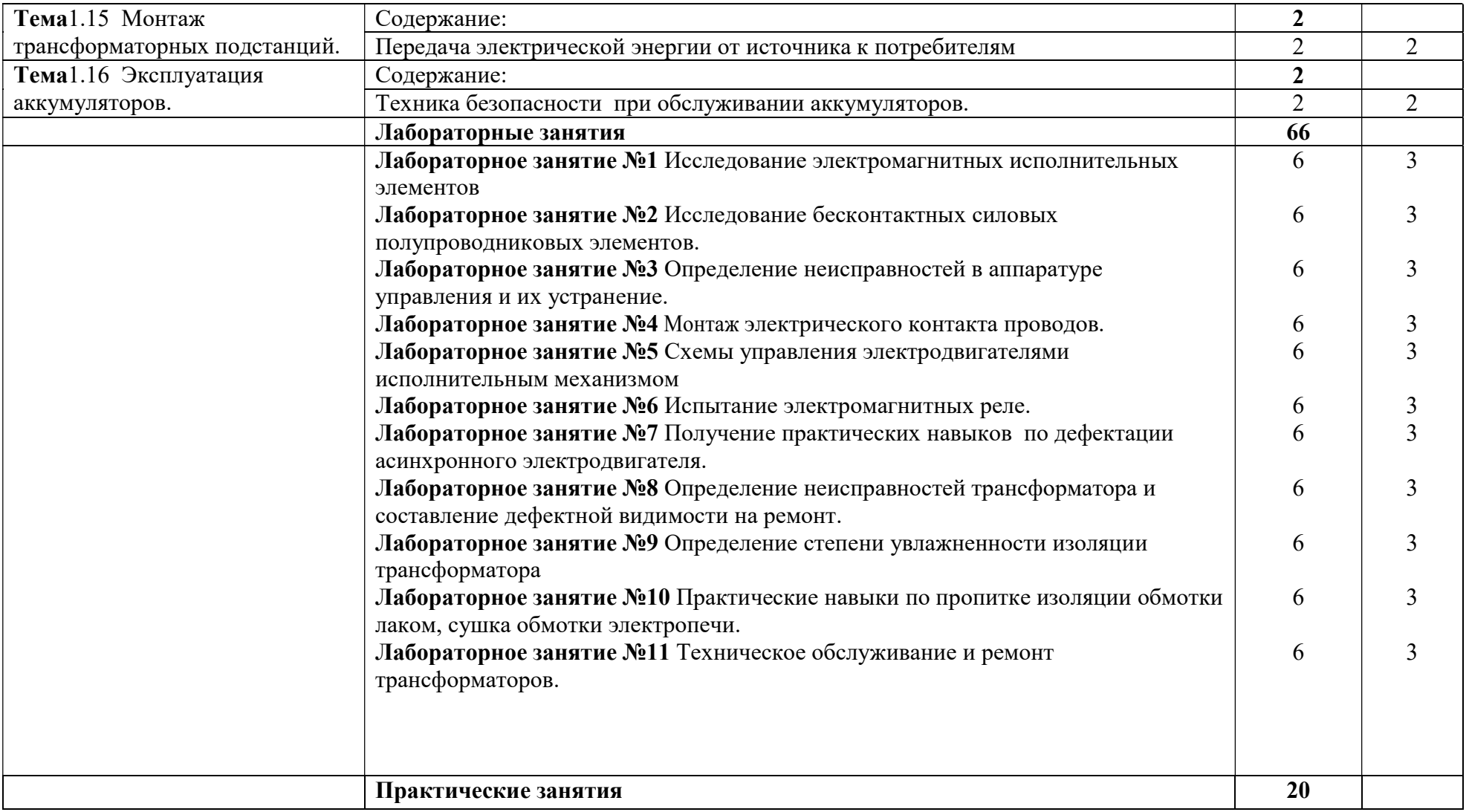

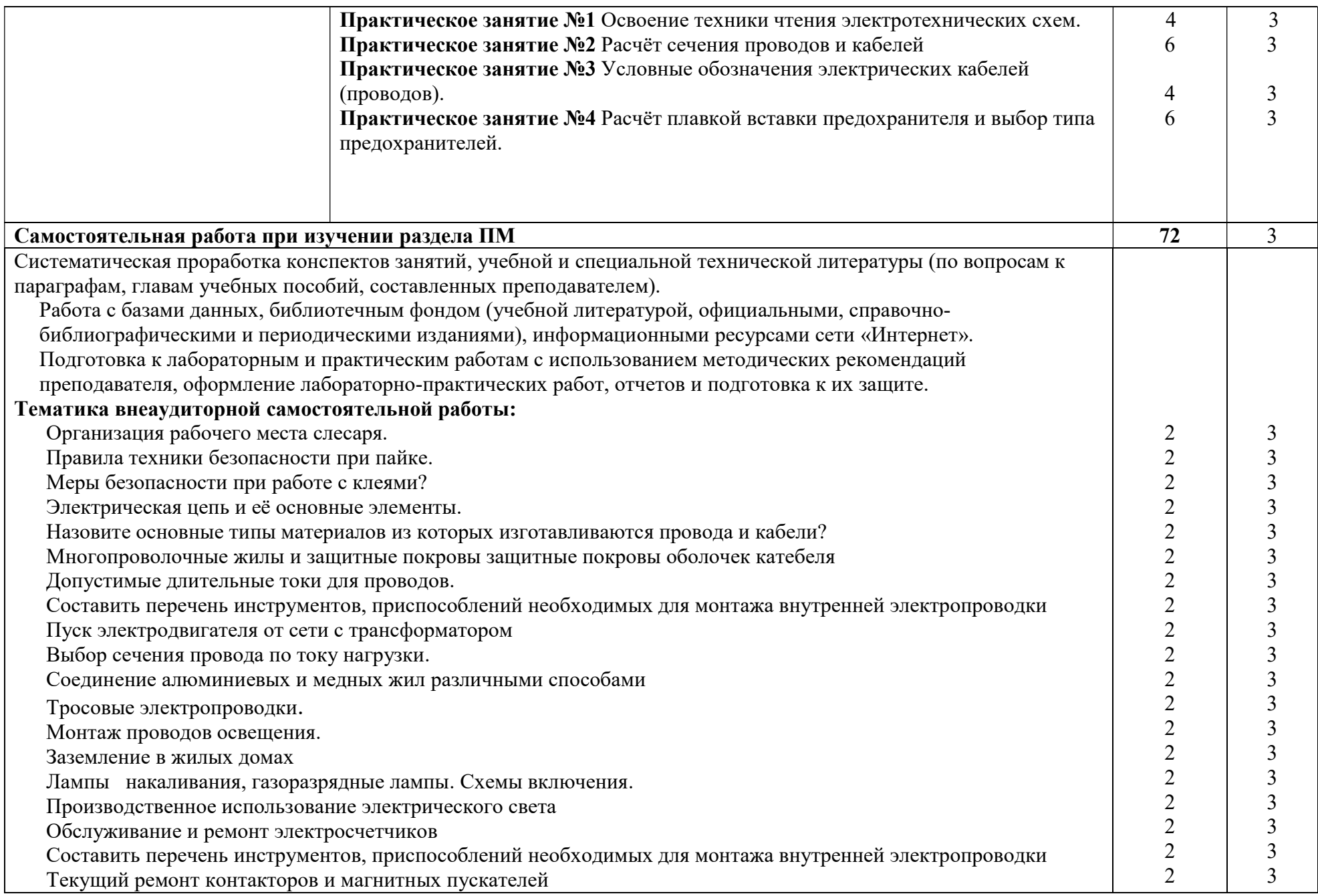

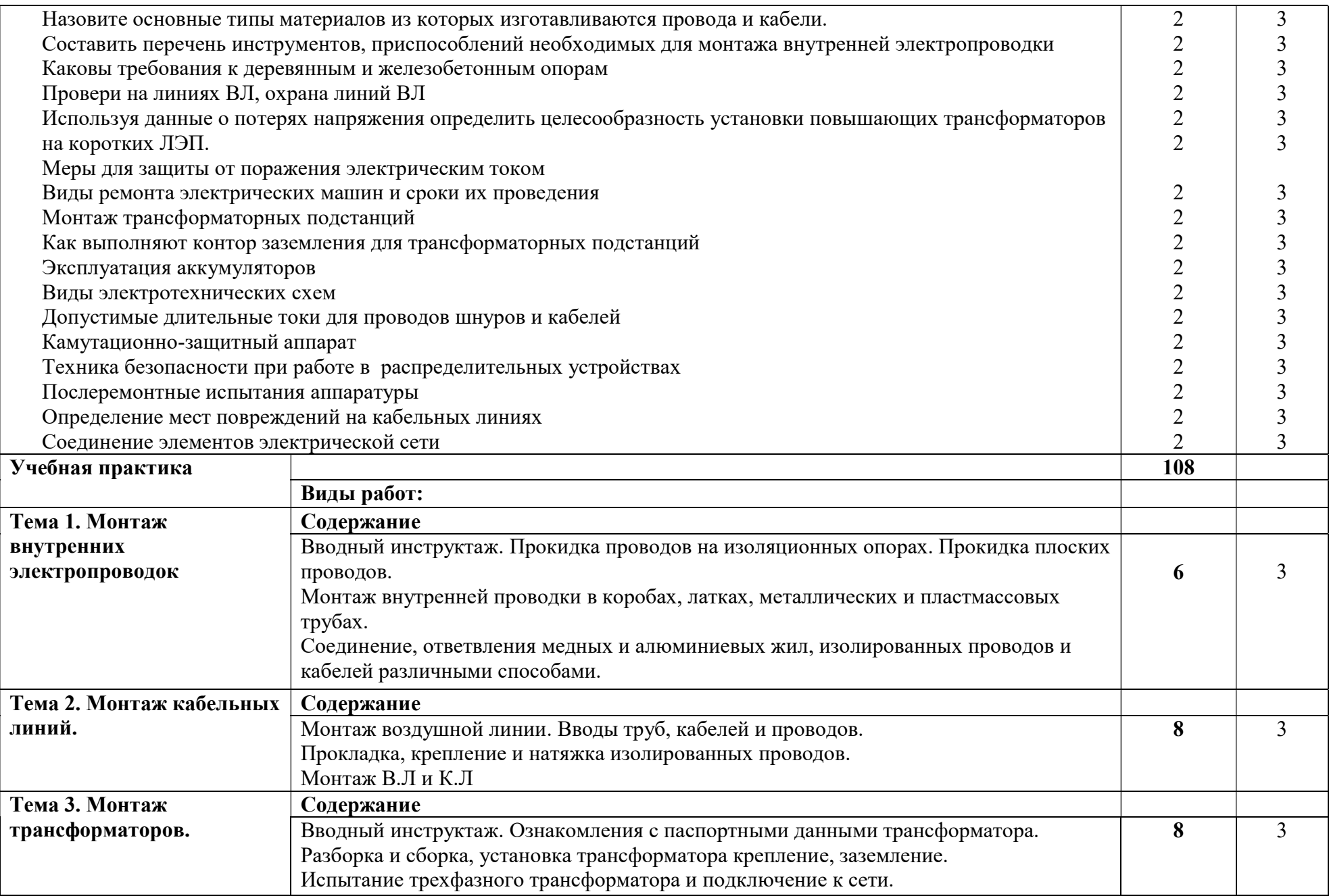

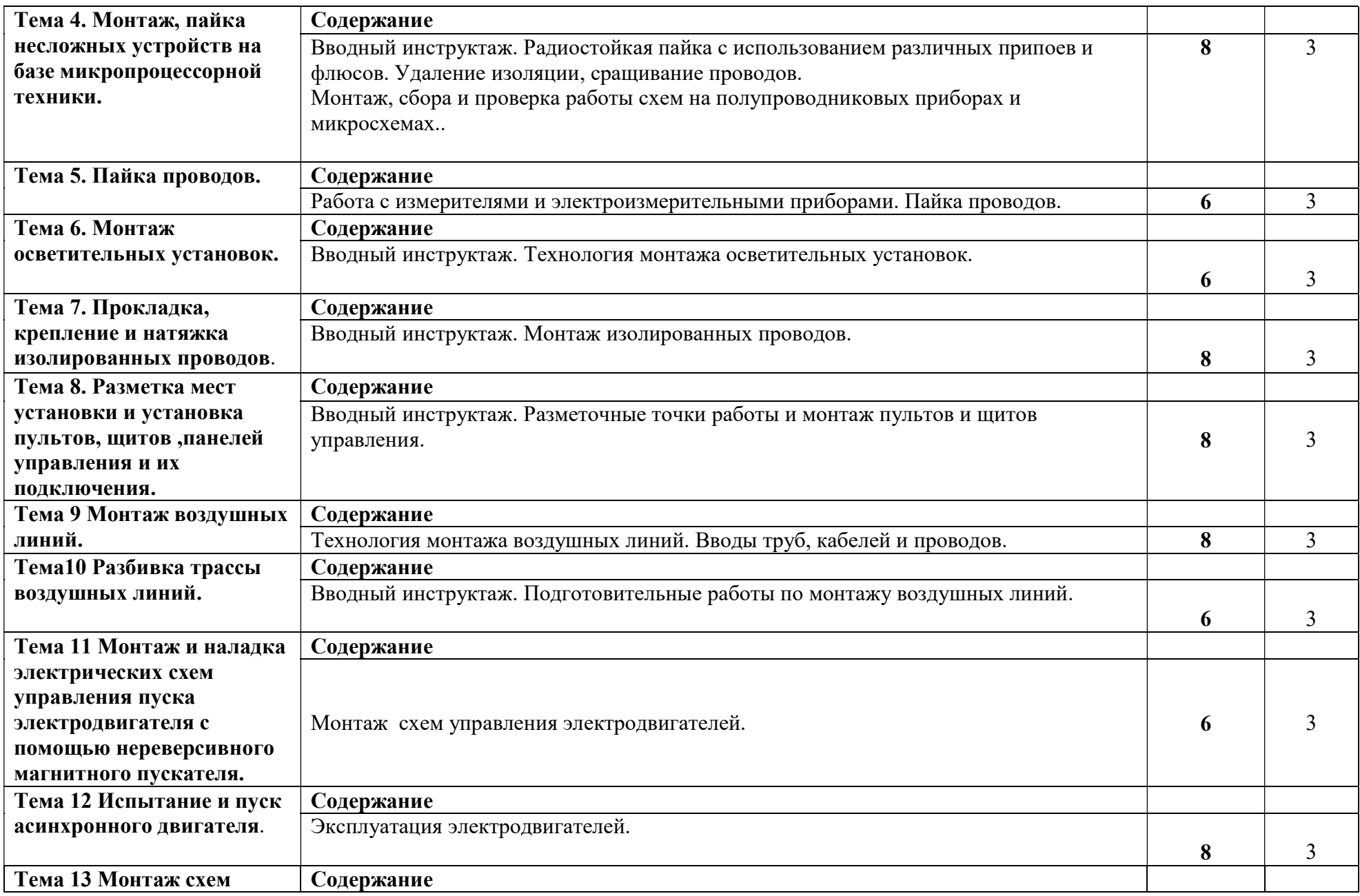

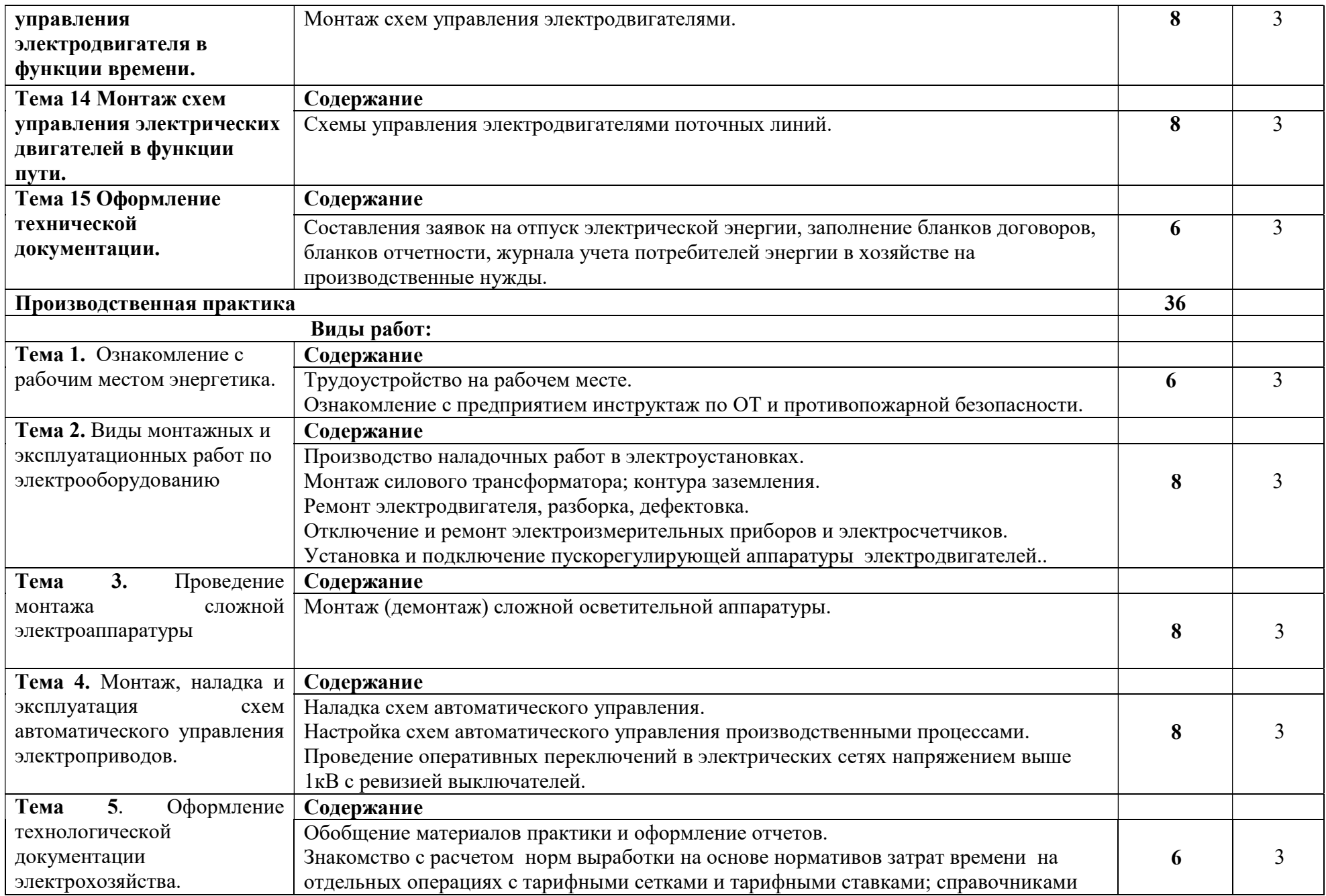

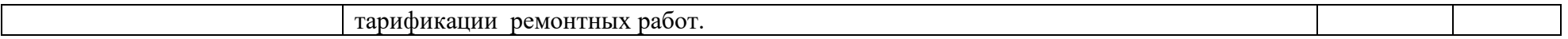

## 4. УСЛОВИЯ РЕАЛИЗАЦИИ ПРОФЕССИОНАЛЬНОГО МОДУЛЯ

#### 4.1. Требования к минимальному материально-техническому обеспечению

Реализация программы модуля обеспечивается наличием лабораторий и кабинетов: Слесарная; Электроснабжение сельского хозяйства; Основы автоматики; Эксплуатация и ремонт электрооборудования и средств автоматизации; Полигона электромонтажного; Читального зала библиотеки, с выходом в сеть Интернет, Аудитории для самостоятельной подготовки студентов с выходом в сеть Интернет. Данные кабинеты и лаборатории используются для проведения учебных занятий, практического обучения, для групповых и индивидуальных консультаций, для самостоятельной работы, для текущего контроля и промежуточной аттестации.

Электролабораторная мастерская

Лаборатория № Э306. Основ автоматики.

Рабочие места обучающихся, рабочее место преподавателя.

- Наборы демонстрационного оборудования и учебно-наглядных пособий

(стенды, плакаты). Материально – техническое обеспечение

Стенды

Датчики автоматики

Химические источники питания

Полупроводниковые приборы

Реле автоматики

Электровакуумные приборы

Макеты: Универсальная встроенная защита асинхронного двигателя;

Автоматическое включение уличного освещения;

Пускозащитная аппаратура; Счетчик секундомер

Модели: Телеграфные связи; Полупроводникового диода;

полупроводникового транзистора;

Тип.комплект уч.обор."Средства автоматизации

Лаборатоный стенд "Промавтоматика"

Мультимедийное оборудование: компьютер в сборе – 1 шт., (ОС Calculate Linux Desktop, офисный пакет LibreOffice, веб-браузер Firefox, архиватор 7 zip); мультимедийный проектор LCD – 1 шт.; экран потолочный – 1 шт.; переносной комплект мультимедиа-аппаратуры (проектор 2200Ansilm – 1 шт., экран на треноге – 1 шт., ноутбук Packard Bell EasyNote 69CX-33214G50 – 1 шт. (ОС Windows 8 №15948 от 14.11.2012, офисный пакет MS Office 2010 №15948 от 14.11.2012, браузер Firefox, архиватор 7-zip)

Электролабораторная мастерская.

Лаборатория № Э205. Электроснабжения сельского хозяйства

Рабочие места обучающихся, рабочее место преподавателя.

- Наборы демонстрационного оборудования и учебно-наглядных пособий (стенды, плакаты).

Стенды: релейная зашита 1 шт.;изоляторы ВЛ1 шт.;

вентильные разрядники 1 шт.;изолированные провода и кабели1

шт.;электрические контакты 1 шт.;

соединения проводов 1 шт.;

предохранители, автоматы 1 шт.;

условные графические обозначения элементов схем 1 шт.; технические мероприятия обеспечивающие безопасность работы в электроустановках 1 шт.

защитные средства, схема АВР 1 шт.

устройства защитного отключения 1 шт.

Макеты: Ввод здания 1 шт.;

Действующий макет трансформаторной подстанции со схемой ПМ21 шт.; Действующий макет получения электрической энергии 1 шт.; Макет заземления трансформаторной подстанции 1 шт.;

Действующий макет работы вентильного разрядника РВП-10кВ 1 шт.;

Действующий макет электроизгороди 1 шт.; Действующий стенд имитации поражения; электрическим током людей и с/х животных в сети напряжением 380/220 В 1 шт.;

Модели: Электрическая принципиальная схема КТП 25…250/10 кВ 1 шт.; Электрическая схема фотореле ФР-2 1 шт.;

Работа электромагнитного реле 1 шт.;

Потери напряжений на проводах 1 шт.;

Работа электрического счетчика 1 шт.;

Включение однофазного счетчика через ; измерительный трансформатор тока ТК-20 1 шт.;

Закрытое высоковольтное распределительное; устройство 6…10 кВ и его схема работы 1 шт.;

Электрическая схема АВР 1 шт.;

Мультимедийное оборудование: компьютер в сборе – 1 шт. (ОС Calculate Linux Desktop, офисный пакет LibreOffice, веб-браузер Firefox, архиватор 7 zip); экран с электроприводом – 1 шт.; переносной комплект мультимедиааппаратуры (проектор 2200Ansilm – 1 шт., экран на треноге – 1 шт., ноутбук Packard Bell EasyNote 69CX-33214G50 – 1 шт. (ОС Windows 8 №15948 от 14.11.2012, офисный пакет MS Office 2010 №15948 от 14.11.2012, браузер Firefox, архиватор 7-zip)

Электролабораторная мастерская.

Лаборатория № Э204. Эксплуатации и ремонта электрооборудования и средств автоматизации.

Рабочие места обучающихся, рабочее место преподавателя.

- Наборы демонстрационного оборудования и учебно-наглядных пособий (стенды, плакаты).

Стенд «ИКУФ» ука.; Шкаф «САУНА».

Щит управления электрического котла «КЭПР».;

Котел электрический «КЭПР»; Устройство «ПРУС» ука; Светильник ДРЛ.; Светильник ДНАТ;

Стенды: Аппаратура защиты; Аппаратура управления; Электрооборудование автомобилей, тракторов, комбайнов; Стенд МИИСП;

Мультимедийный проектор; Учебные фильмы, Шкаф управления «САУНА»

; Установка ИКУФ; Светильник ДРЛ; Стенд КИ 968; ФУЗ (фазовое

устройство защиты; Реле времени ВС;

Сварочный Трансформатор; Сверлильный станок;

Фрезерный станок; Установка СФОЦ;

Трехфазовый трансформатор ТМ 63/10;

Генератор трехфазный (агрегат);

Генератор трехфазный синхронный ГС-26;

Щит распределительный РУ; проверки автоматического регулирования.

Макет трехфазного трансформатора.

Отвертки 10 штук.

Пассатижи 5 штук.

Мультимедийное оборудование: компьютер в сборе – 1 шт. (ОС Calculate Linux Desktop, офисный пакет LibreOffice, веб-браузер Firefox, архиватор 7 zip); экран с электроприводом – 1 шт.; переносной комплект мультимедиааппаратуры (проектор 2200Ansilm – 1 шт., экран на треноге – 1 шт., ноутбук Packard Bell EasyNote 69CX-33214G50 – 1 шт. (ОС Windows 8 №15948 от 14.11.2012, офисный пакет MS Office 2010 №15948 от 14.11.2012, браузер Firefox, архиватор 7-zip)

Полигон электромонтажный.

Комплектная трансформаторная подстанция КТП 10/0,4кВ

Воздушная линия ВЛ 0,4 кВ на деревянных опорах

Воздушная линия ВЛ 0,4 кВ на бетонных опорах

Трехфазовый силовой трансформатор

Макет производственного помещения

Распределительные устройства 0,4 кА; 10кВ.

Учебная трасса кабельной линии 0,4кВ; 10 кВ.

Система рабочего заземления комплектной трансформаторной подстанции

Провод электрический А-16.

Провод электрический АС-25.

Угловая амперная опора 10 кв.

Когти электромонтера 1 комплект

Лазы электромонтера 2 комплекта.

Страховочный пояс электромонтера 2 шт.

Каска защитная электромонтера 5 шт.

Электромашинный агрегат - 1шт.

Амперметр - 3шт.

Вольтметр - 4шт.

Асинхронный двигатель, Pном-075кВт - 1шт.

Установка ИКУФ - 1шт.

Канатно – скреперная навозоуборочная установка - 1шт.

Щит управления ЩАУ 510-3-03-В - 1шт.

Распределительный щит РУ- 0,4кВт- 1шт.

Установка СФОА 40 - 1шт. Электросчётчик однофазный СОИ-02М- 4шт. Электросчётчик однофазный Меркурий 201 - 3шт. Асинхронный двигатель трёхфазный Рном- 4Квт - 4шт. Кнопочная станция ПКЕ 212-3У3 - 3шт. Щиток электрический VI-KO - 7шт. Магнитные пускатели ПМ 211 - 4шт. Тепловое реле ТРН 25 - 5шт. Автоматические выключатели АП-50 - 4шт. Светильники электрические люминесцентные - 8шт. Светильник - 6шт. Трансформатор трёхфазный ТМ 81 250 кВа – 1шт. Прожектор ПМ 200- 1шт. Рубильник трёхфазный РЩ-100- 1шт. Макет воздушной линии ВЛ 04 кВ- 1комплект. Лабораторный корпус Слесарная мастерская № Э104 Рабочие места обучающихся, рабочее место преподавателя. - Наборы демонстрационного оборудования и учебно-наглядных пособий (схемы, плакаты). Оборудование: Верстак слесарный Тески-12 шт. Станок токарный- 2 шт Настольно- сверлильный станок- 2 шт Токарный станок по дереву 2 шт Станок СКД Фрезерный станок Эл.точило Фуговальный станок Пресс для штамповки Ящик с набором слесарного инструмента: Штангельциркуль-3 шт. Циркуль разметочный Плоскогубцы - 3 шт Клещи 5 шт Чертила 5 шт Кернер - 5 шт Ключ раздвижной Ключ для круглых гаек Ножовка 6 шт Зубило 6 шт отвертка 6 шт напильник плоский драчевый 10 шт скребок для очистки напильников 2 шт

щетка для очистки напильников - 2 шт

напильник плоский личной - 3 шт

Напильник трехгранный - 10 шт

Напильник круглый 4 шт

Шаберы шт

Молоток 6 шт

Мультимедийное оборудование: компьютер в сборе – 1 шт. (ОС Calculate Linux Desktop, офисный пакет LibreOffice, веб-браузер Firefox, архиватор 7 zip); переносной комплект мультимедиа-аппаратуры (проектор 2200Ansilm – 1 шт., экран на треноге – 1 шт., ноутбук Packard Bell EasyNote  $69CX-$ 33214G50 – 1 шт. (ОС Windows 8 №15948 от 14.11.2012, офисный пакет MS Office 2010 №15948 от 14.11.2012, браузер Firefox, архиватор 7-zip) Учебный корпус

Помещение для самостоятельной работы (Читальный зал библиотеки с выходом в сеть Интернет)

Материально – техническое обеспечение

Столы, стулья на 80 посадочных мест

Мультимедийное оборудование: компьютер в сборе с выходом в Интернет – 5 шт. (ОС Calculate Linux Desktop, офисный пакет LibreOffice, веб-браузер Firefox, архиватор 7-zip); МФУ HP LaserJet Pro MFP M28a – 1шт.; переносной комплект мультимедиа аппаратуры (мультимедийный проектор INFOCUS - 1 шт., экран на треноге - 1 шт., ноутбук Samsung NP-RC710-S02 - 1 шт., ОС Windows Strtr 7 №06-0512 от 14.05.2012, офисный пакет MS Office std 2010 № 07-0812 от 27.08.2012, веб-браузер Firefox, архиватор 7-zip)

Учебный корпус

Аудитория для самостоятельной подготовки студентов № У403.

- Рабочие места обучающихся, рабочее место преподавателя.

- Наборы демонстрационного оборудования и учебно-наглядных пособий (стенды, схемы, плакаты)

Мультимедийное оборудование: компьютер в сборе – 10 шт. (ОС Calculate Linux Desktop, офисный пакет LibreOffice, веб-браузер Firefox, архиватор 7 zip); переносной комплект мультимедиа аппаратуры (мультимедийный проектор INFOCUS - 1 шт., экран на треноге - 1 шт., ноутбук Samsung NP-RC710-S02 - 1 шт., ОС Windows Strtr 7 №06-0512 от 14.05.2012, офисный пакет MS Office std 2010 № 07-0812 от 27.08.2012, веб-браузер Firefox, архиватор 7-zip)

С целью обеспечения выполнения обучающимися лабораторных и практических занятий, включая как обязательный компонент практические задания с использованием персональных компьютеров, в процессе изучения дисциплины используется кабинет Информационные технологии в профессиональной деятельности № У401.

-Рабочие места обучающихся, рабочее место преподавателя.

-Наборы демонстрационного оборудования и учебно-наглядных пособий (компьютерные столы, персональные компьютеры, компьютерный стол преподавателя, видеоматериалы, доска учебная маркер + магнит);

-Мультимедийное оборудование: персональный компьютер (программноаппаратный комплекс) – 13 шт. (ОС MS Windows 8 №15948 от 14.11.2012, офисный пакет MS Office 2010 №15948 от 14.11.2012, веб-браузер Firefox, графический редактор GIMP, клавиатурный тренажер RapidTyping, архиватор 7-zip); принтер лазерный Samsung ML1210 – 1 шт.; сканер Mustek –1 шт.; проектор Epson EB-S72 – 1 шт.: экран потолочный Draper Luma NTSC  $-1$  шт.

Учебно-методическое обеспечение: учебно-методический комплекс по профессиональному модулю ПМ.05 Выполнение работ по одной или нескольким профессиям рабочих, должностям служащих, включающий рабочие программы по профессиональному модулю, учебной и производственной практик, календарно-тематический план профессионального модуля, методические рекомендации для преподавателей по общим вопросам преподавания, методические рекомендации для обучающихся по изучению профессионального модуля, методические рекомендации по самостоятельной работе обучающихся, методические рекомендации по выполнению практических и лабораторных занятий, методические рекомендации по прохождению учебной практики профессионального модуля, методические рекомендации по прохождению производственной практики профессионального модуля, комплект поурочных планов, учебное пособие по профессиональному модулю, фонд оценочных средств по профессиональному модулю, учебной и производственной практик.

Реализация программы модуля предполагает обязательную производственную практику, которую рекомендуется проводить рассредоточено.

#### 4.2. Информационное обеспечение обучения

### Перечень рекомендуемых учебных изданий, интернет-ресурсов, дополнительной литературы

#### а) Основные источники:

1. Ковалев, В.И Учебное пособие по ПМ.05 МДК 05.01 Брянская обл. Брянский ГАУ, 2020 г. Режим доступа:

2. Кацман, М.М. Электрические машины. Справочник: учебное пособие / Кацман М.М. — Москва : КноРус, 2020. — 479 с. — ISBN 978-5-406-07281-3. — URL: https://book.ru/book/932305 .

3. Полуянович, Н. К. Монтаж, наладка, эксплуатация и ремонт систем электроснабжения промышленных предприятий : учебное пособие / Н. К. Полуянович. — 5-е изд., стер. — Санкт-Петербург : Лань, 2019. — 396 с. — ISBN 978-5-8114-1201-3. — Текст : электронный // Лань : электроннобиблиотечная система. — URL: https://e.lanbook.com/book/112060

### б) Дополнительные источники:

.

1. Воробьев, В. А. Монтаж, наладка и эксплуатация электрооборудования сельскохозяйственных организаций : учебное пособие для среднего профессионального образования / В. А. Воробьев. — 2-е изд., испр. и доп. — Москва : Издательство Юрайт, 2020. — 275 с. — (Профессиональное образование). — ISBN 978-5-534-07913-5. — Текст : электронный // ЭБС Юрайт [сайт]. — URL: https://urait.ru/bcode/451996 .

2. Киреева, Э.А. Электроснабжение и электрооборудование цехов промышленных предприятий: учебное пособие / Киреева Э.А. — Москва: КноРус, 2018. — 368 с. https://book.ru/book/925979

### в) Программное обеспечение и информационные справочные системы

Перечень профессиональных баз данных и информационных справочных систем

Компьютерная информационно-правовая система «КонсультантПлюс» Профессиональная справочная система «Техэксперт»

Официальный интернет-портал базы данных правовой информации http://pravo.gov.ru/

Портал Федеральных государственных образовательных стандартов https://fgos.ru/

Портал "Информационно-коммуникационные технологии в образовании" http://www.ict.edu.ru/

Web of Science Core Collection политематическая реферативно-

библиографическая и наукометрическая (библиометрическая) база данных http://www.webofscience.com

Полнотекстовый архив «Национальный Электронно-Информационный Консорциум» (НЭИКОН) https://neicon.ru/

Базы данных издательства Springer https://link.springer.com/

#### г)Электронные полнотекстовые ресурсы научной библиотеки

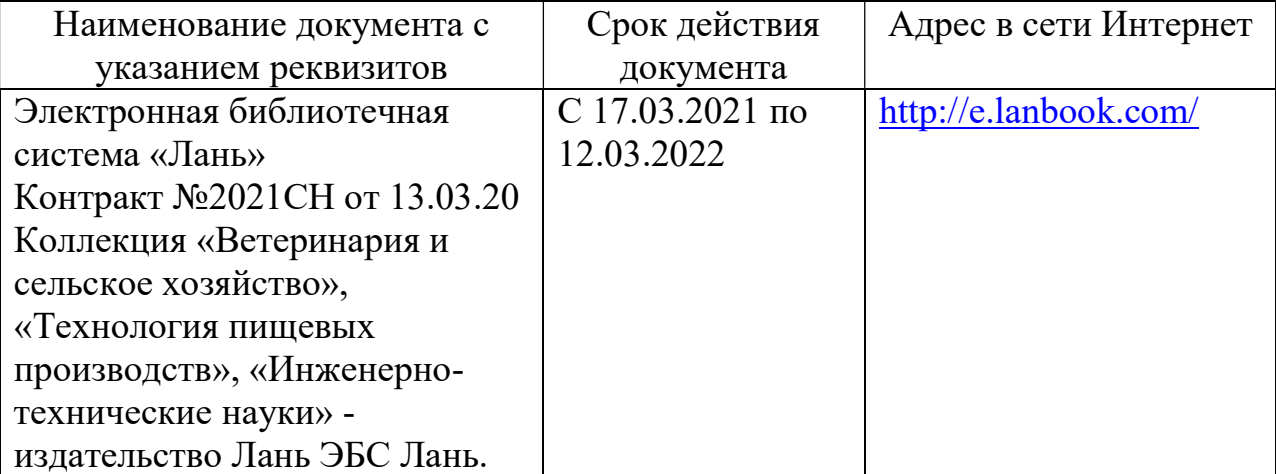

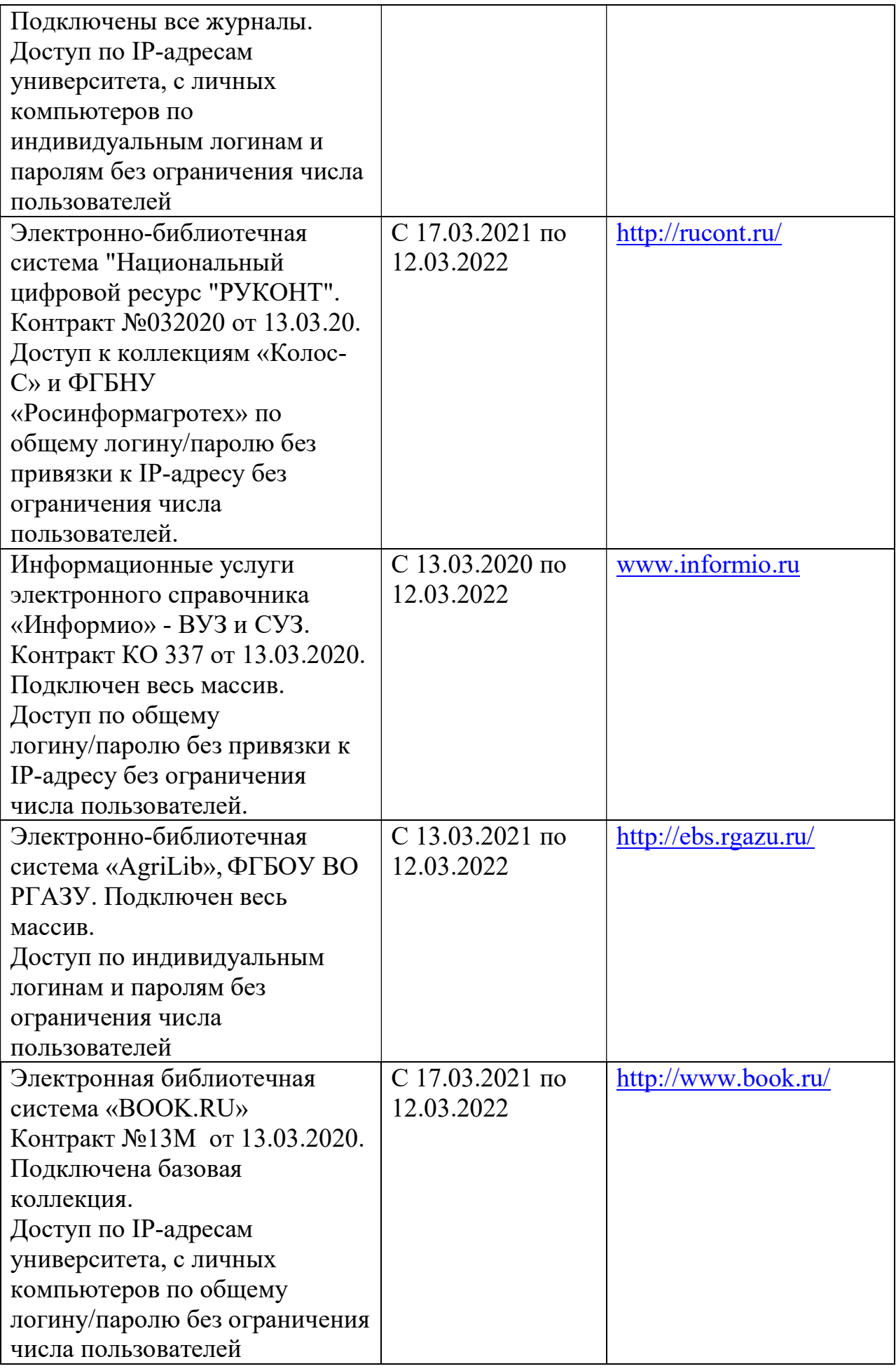

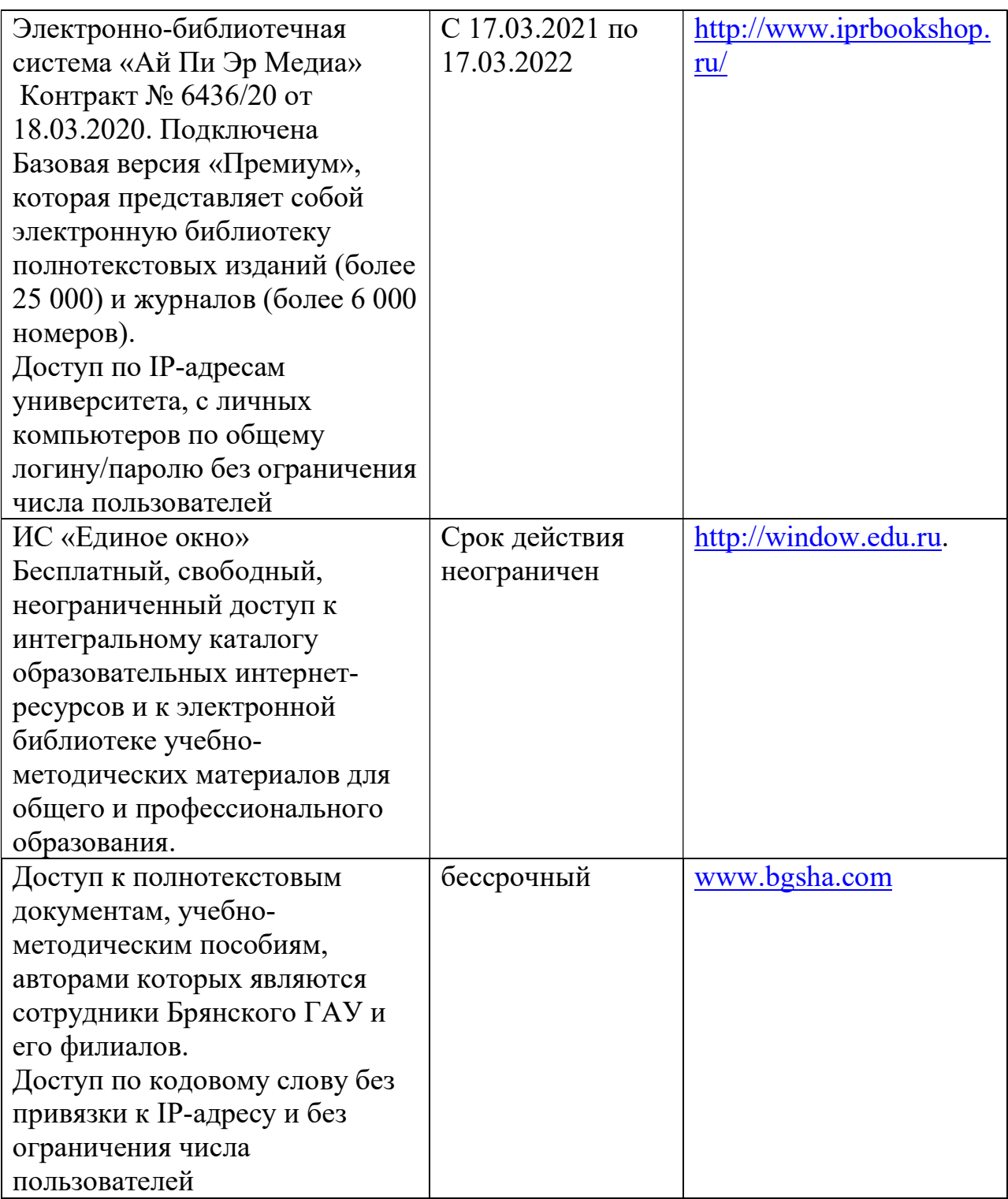

## д) Периодическая печать

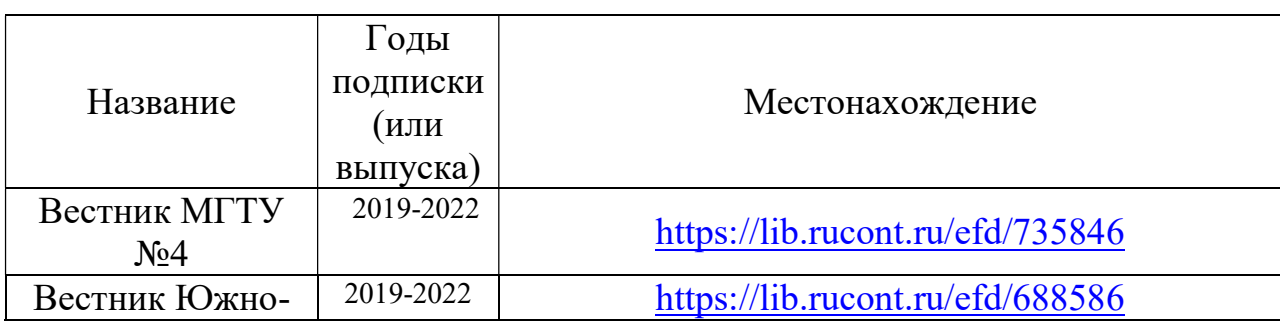

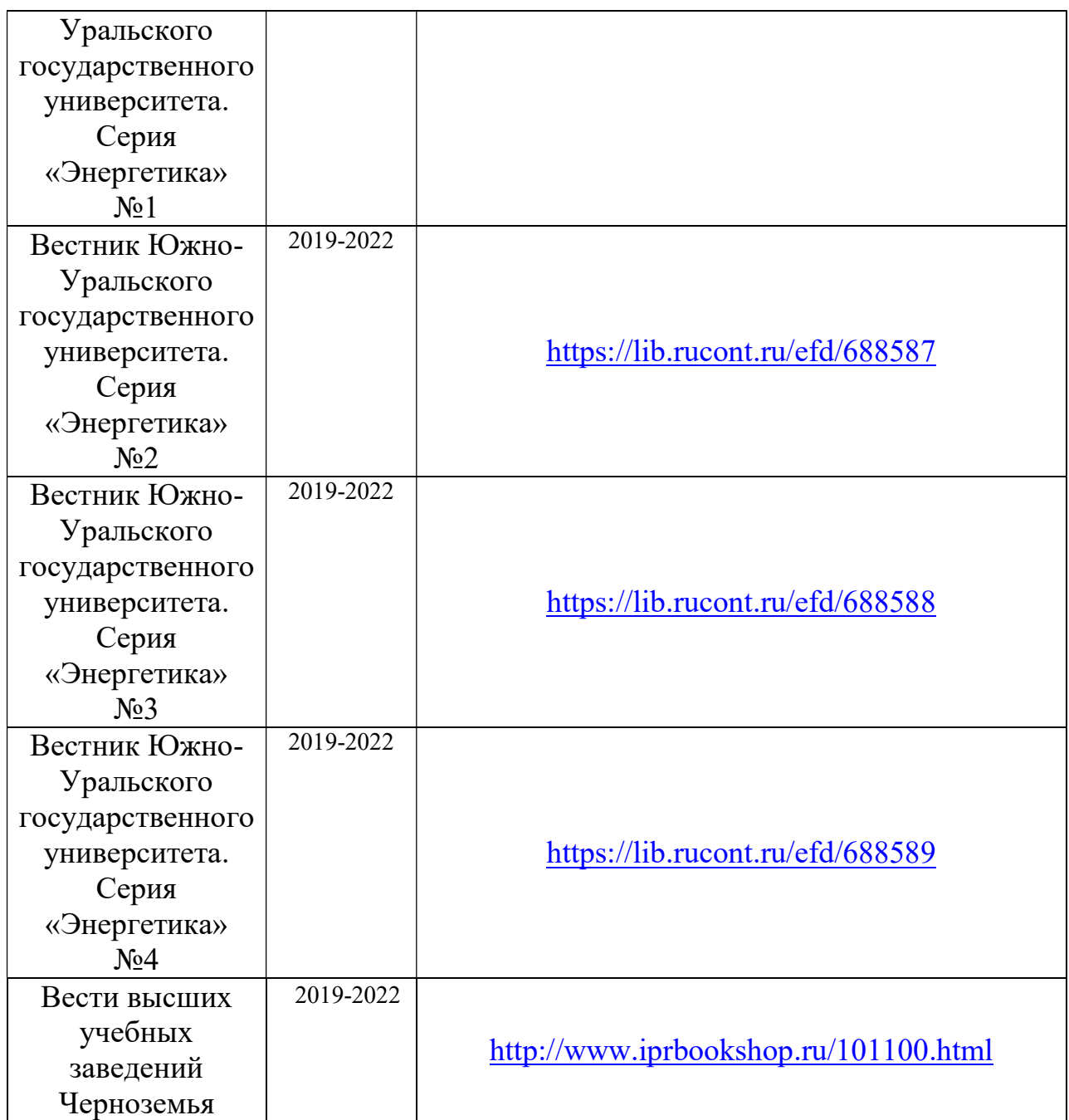

### е) Интернет-ресурсы:

1.Федеральный портал «Российское образование» [Электронный ресурс]. - Режим доступа. - http://www.edu.ru, свободный. - Загл. с экрана. - Яз.рус. 2.Информационная система «Единое окно доступа к образовательным ресурсам» [Электронный ресурс]. - Режим доступа. - http://window.edu.ru, свободный. - Загл. с экрана. - Яз.рус.

3.Федеральный центр информационно-образовательных ресурсов [Электронный ресурс]. - Режим доступа. - http://fcior.edu.ru, свободный. - Загл. с экрана. - Яз.рус.

4.Министерство сельского хозяйства РФ [Электронный ресурс]. - Режим доступа. - http://www.mcx.ru, свободный. - Загл. с экрана. - Яз.рус.

5.Департамент сельского хозяйства Брянской области [Электронный ресурс]. - Режим доступа. - http://www.bryanskobl.ru/order/dep16, свободный. - Загл. с экрана. - Яз.рус.

6.Интернет-портал Правительства РФ [Электронный ресурс]. - Режим доступа. - http://www.governement.ru , свободный. - Загл. с экрана. - Яз.рус. 7.Научная электронная библиотека eLIBRARY.RU [Электронный ресурс]. - Режим доступа. - http://elibrary.ru/ , свободный. - Загл. с экрана. - Яз.рус. 8.Сельскохозяйственная электронная библиотека знаний [Электронный ресурс]. - Режим доступа: http://www.cnshb.ru/akdil/ , свободный. - Загл. с экрана. - Яз.рус. 3.

9.Центральная научная сельскохозяйственная библиотека

Россельхозакадемии [Электронный ресурс]. - Режим доступа:

http://www.cnshb.ru/ свободный. - Загл. с экрана. - Яз.рус.

10.Сайт и форум об электричестве для электриков и энергетиков

[Электронный ресурс]. - Режим доступа:www.electrik.org, свободный. - Загл. с экрана. - Яз.рус.

11.Электромонтер инфо, справочник электромонтера [Электронный ресурс].

- Режим доступа: www.electromonter.info, свободный. - Загл. с экрана. - Яз.рус.

12.Портал для электротехнического персонала интернет ресурс,

посвящённый вопросам электробезопасности [Электронный ресурс]. - Режим доступа: www.ElectroSafety.ru, свободный. - Загл. с экрана. - Яз.рус.

13. Слесарное дело. [Электронный ресурс]: Практическое пособие для слесаря. Режим доступа: http://lib.rus.ec/b/174877/read.

14.Государственные стандарты: система проектно-конструкторской документации. http://www.know-house.ru/gost/gost\_t52.html

### 4.3. Общие требования к организации образовательного процесса

Реализация программы профессионального модуля предполагает использование традиционных, активных и интерактивных форм обучения на учебных занятиях в сочетании с внеаудиторной работой обучающегося.

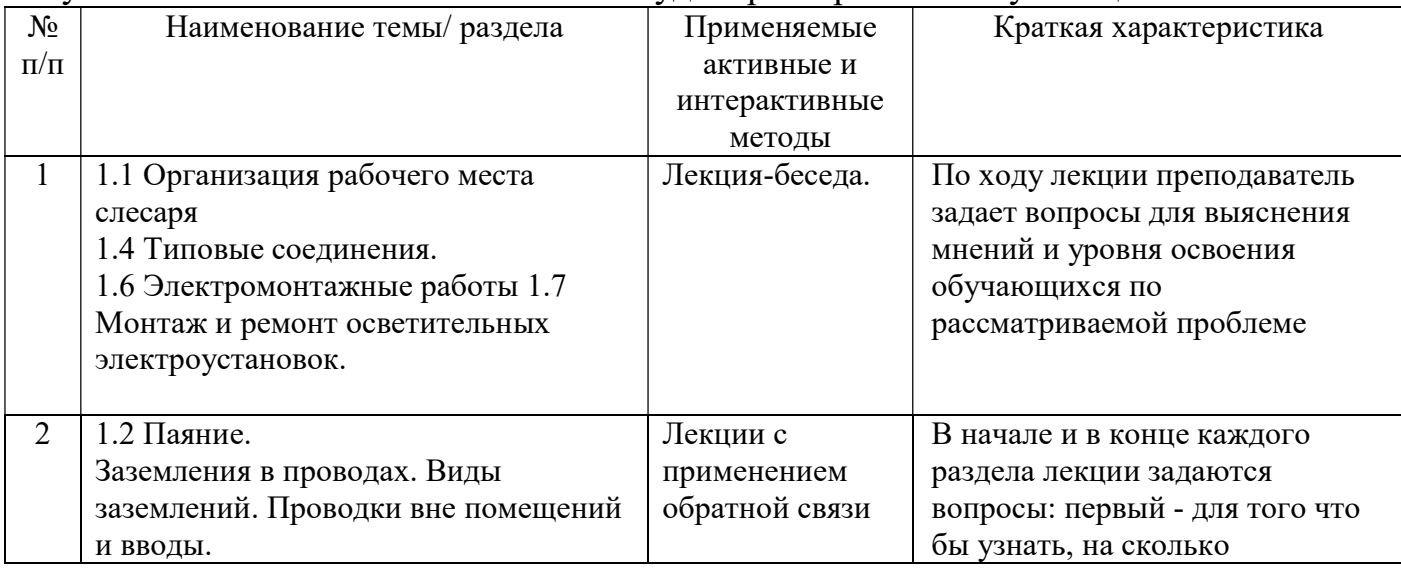

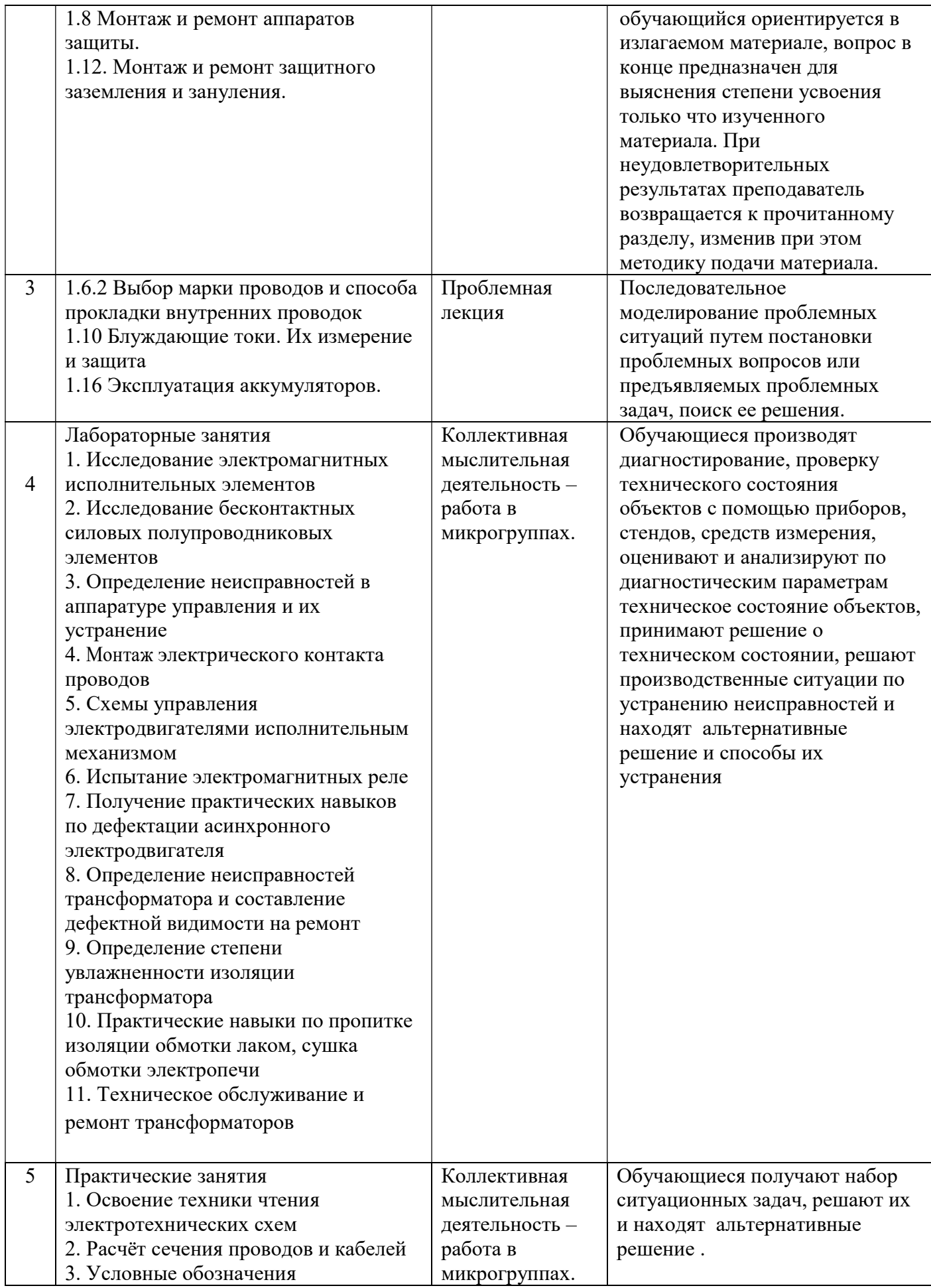

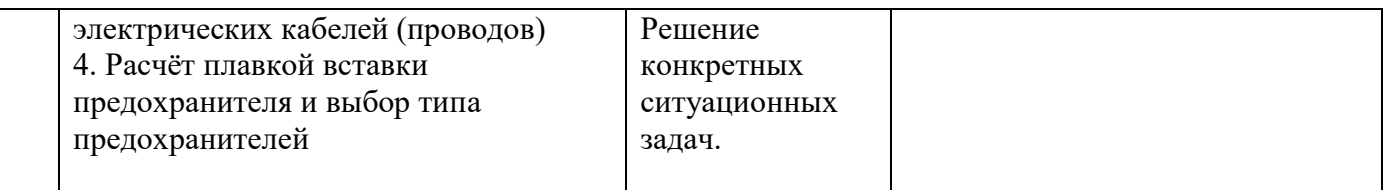

Синхронное взаимодействие обучающегося с преподавателем может осуществляться с помощью чата, созданного по профессиональному модулю ПМ.05: при изучении МДК. 05.01. Выполнение работ по профессии 19850 Электромонтер по обслуживанию электроустановок на платформе «Moodle». http://moodle.bgsha.com/course/view.php?id=32779;

Асинхронное обучение осуществляется в виде самостоятельной работы и контроля за самостоятельной работой по профессиональному модулю Обязательным условием допуска к производственной практике (по профилю специальности) в рамках профессионального модуля «Выполнение работ по одной или нескольким профессиям рабочих, должностям служащих» является освоение учебной практики для получения первичных профессиональных навыков в рамках профессионального модуля «Выполнение работ по одной или нескольким профессиям рабочих, должностям служащих». Синхронное взаимодействие обучающегося с преподавателем в период прохождения учебной и производственной практик

может осуществляться с помощью чата, созданного по УП.05. Учебная практика на на платформе «Moodle». http://moodle.bgsha.com/course/view.php?id=32778

ПП.05. Производственная практика на платформе «Moodle». http://moodle.bgsha.com/course/view.php?id=32777.

### 4.4. Кадровое обеспечение образовательного процесса

.

Реализация ППССЗ в соответствии с ФГОС СПО 35.02.08 Электрификация и автоматизация сельского хозяйства обеспечена педагогическими кадрами, имеющими высшее образование, соответствующее профилю преподаваемого модуля, а также наличием опыта деятельности в организациях соответствующей профессиональной сфере. Преподаватели получают дополнительное профессиональное образование по программам повышения квалификации, в том числе в форме стажировки в профильных организациях не реже 1 раза в 3 года.

### 4.5. Организация образовательного процесса для инвалидов и лиц с ограниченными возможностями здоровья

Обучение по профессиональному модулю лиц, относящихся к категории инвалидов и лиц с ограниченными возможностями здоровья осуществляется с учетом особенностей психофизического развития, индивидуальных возможностей и состояния здоровья таких обучающихся. В случае возникновения необходимости обучения лиц с ограниченными возможностями здоровья в техникуме предусматривается создание специальных условий, включающих в себя использование специальных образовательных программ, методов воспитания, дидактических материалов, специальных технических средств обучения коллективного и индивидуального пользования, предоставление услуг ассистента (помощника), оказывающего обучающимся необходимую техническую помощь, проведение групповых и индивидуальных коррекционных занятий, обеспечение доступа в здания техникума и другие условия, без которых невозможно или затруднено освоение образовательных программ обучающимися с ограниченными возможностями здоровья.

При получении среднепрофессионального образования обучающимся с ограниченными возможностями здоровья предоставляются бесплатно учебная литература, с учетом особых потребностей обучающимся с ограниченными возможностями здоровья обеспечивается предоставление учебных, лекционным материалов в электронном виде.

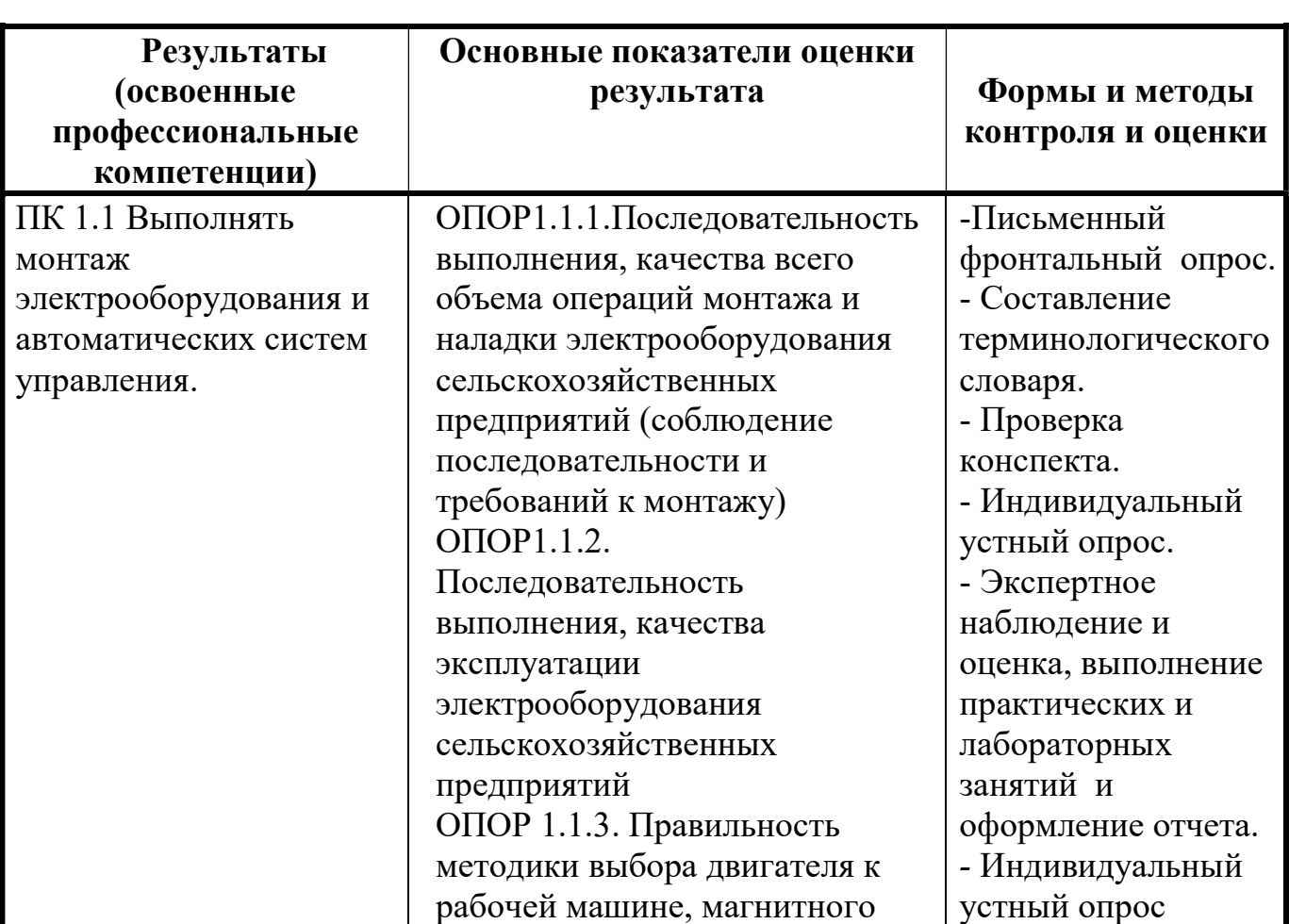

### 5. КОНТРОЛЬ И ОЦЕНКА РЕЗУЛЬТАТОВ ОСВОЕНИЯ ПРОФЕССИОНАЛЬНОГО МОДУЛЯ (ВИДА ПРОФЕССИОНАЛЬНОЙ ДЕЯТЕЛЬНОСТИ)

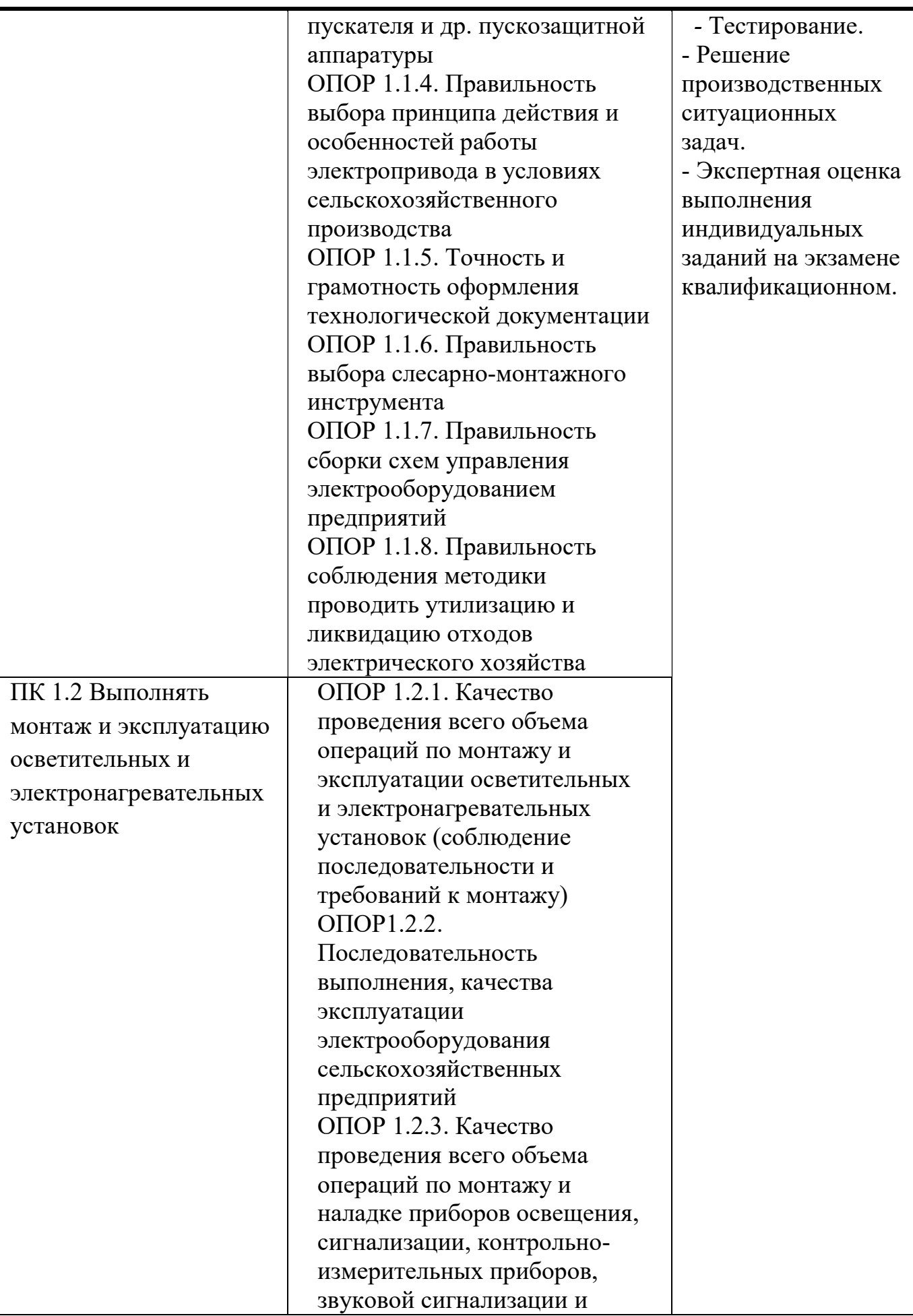

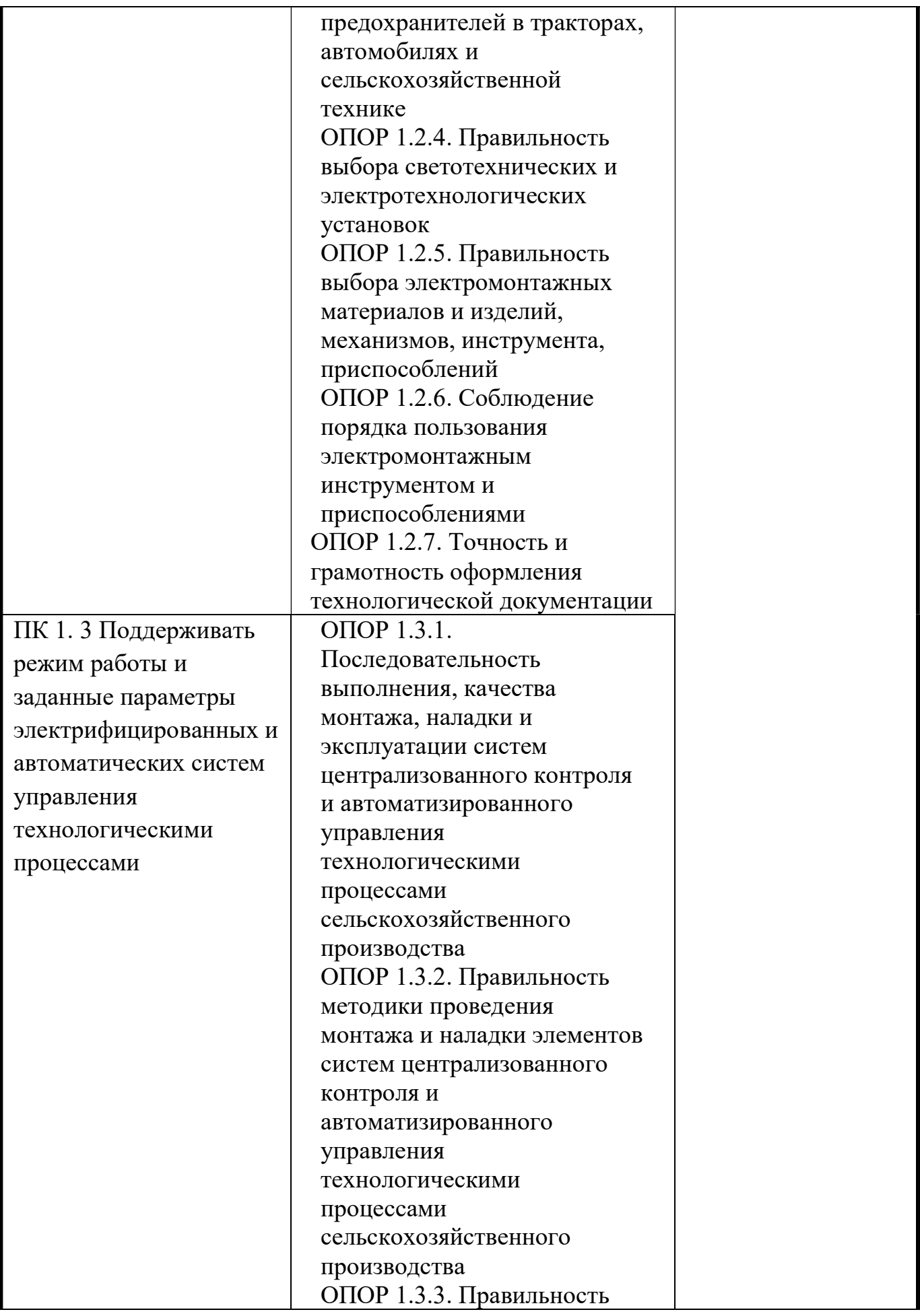

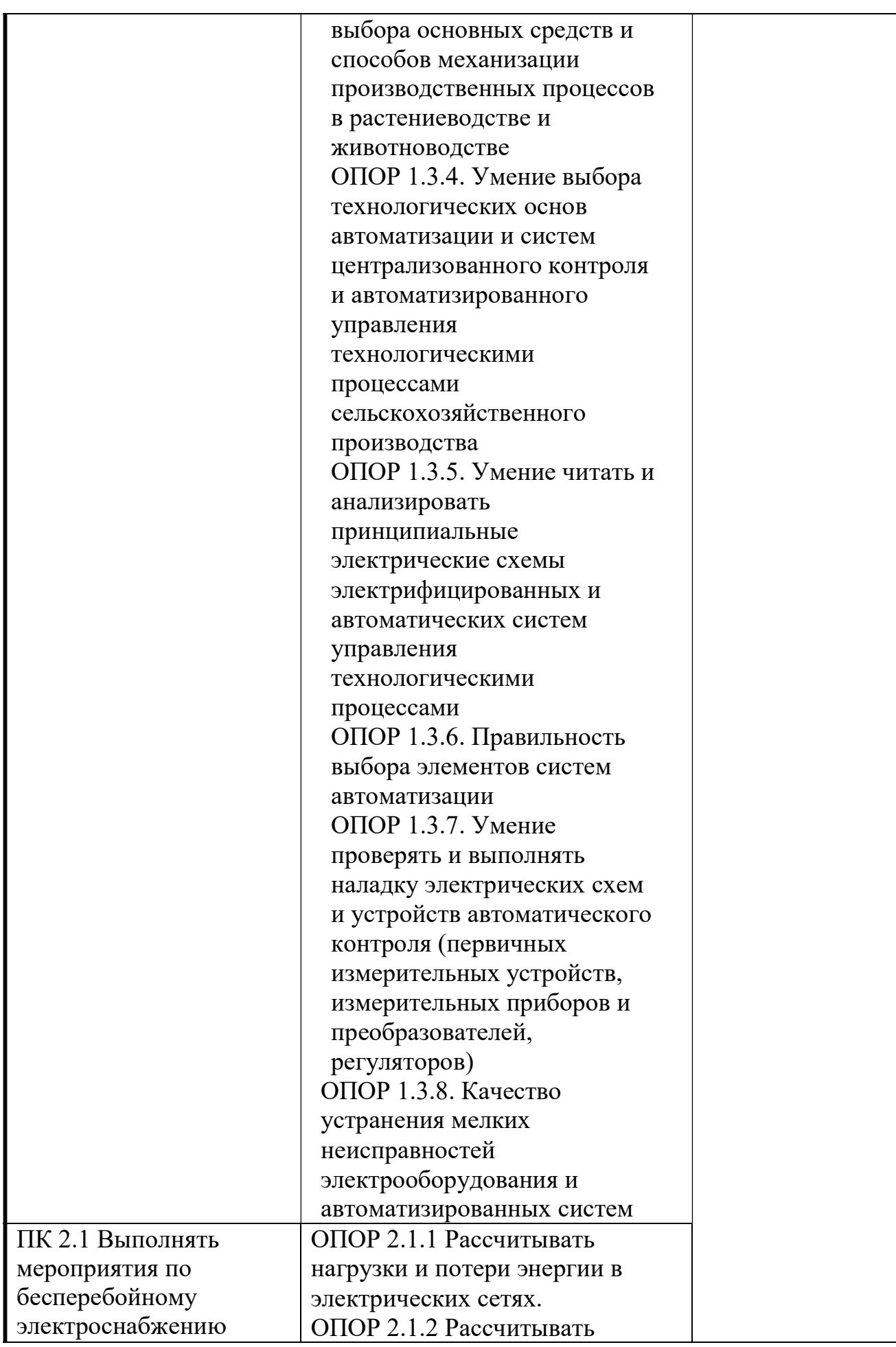

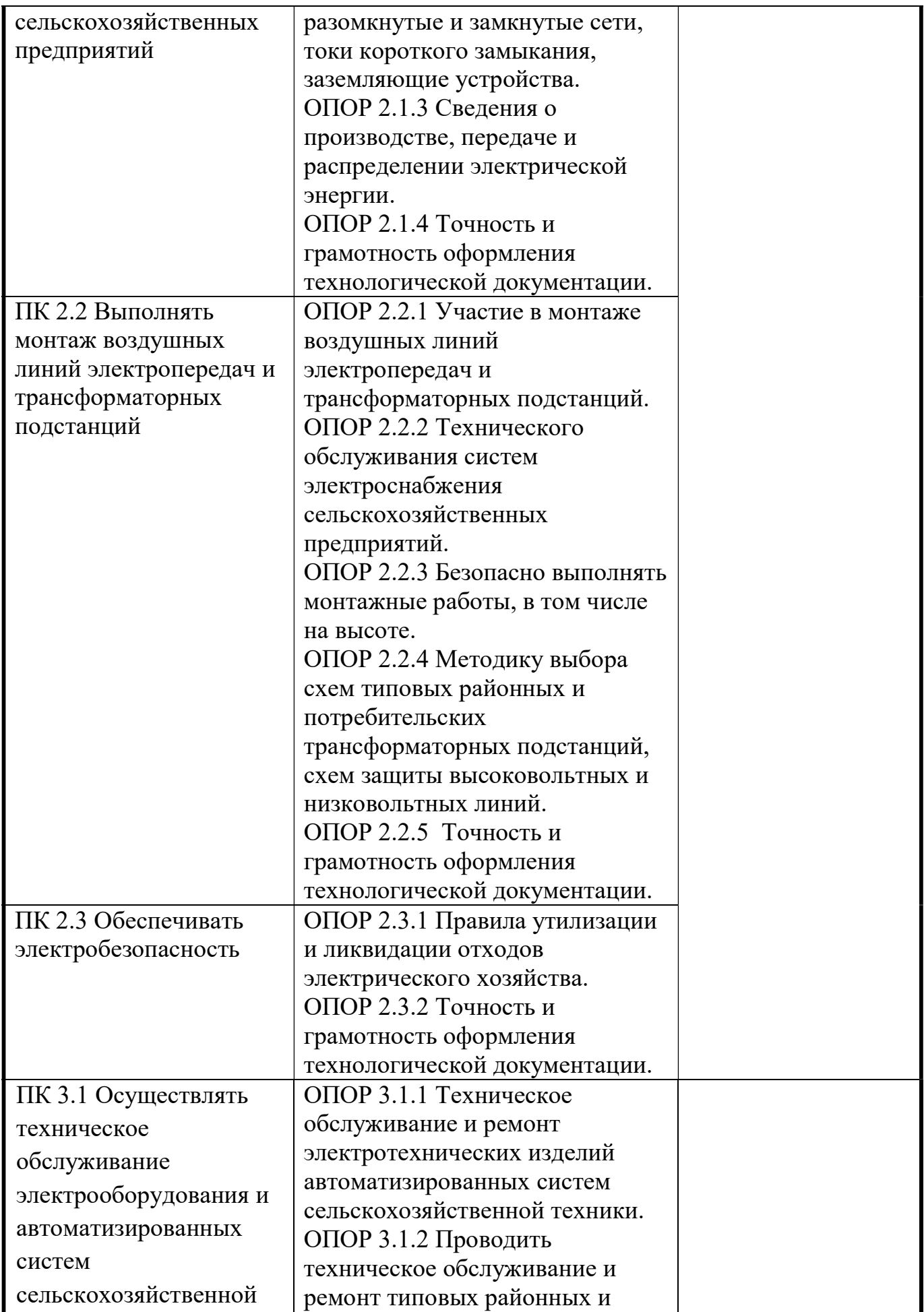

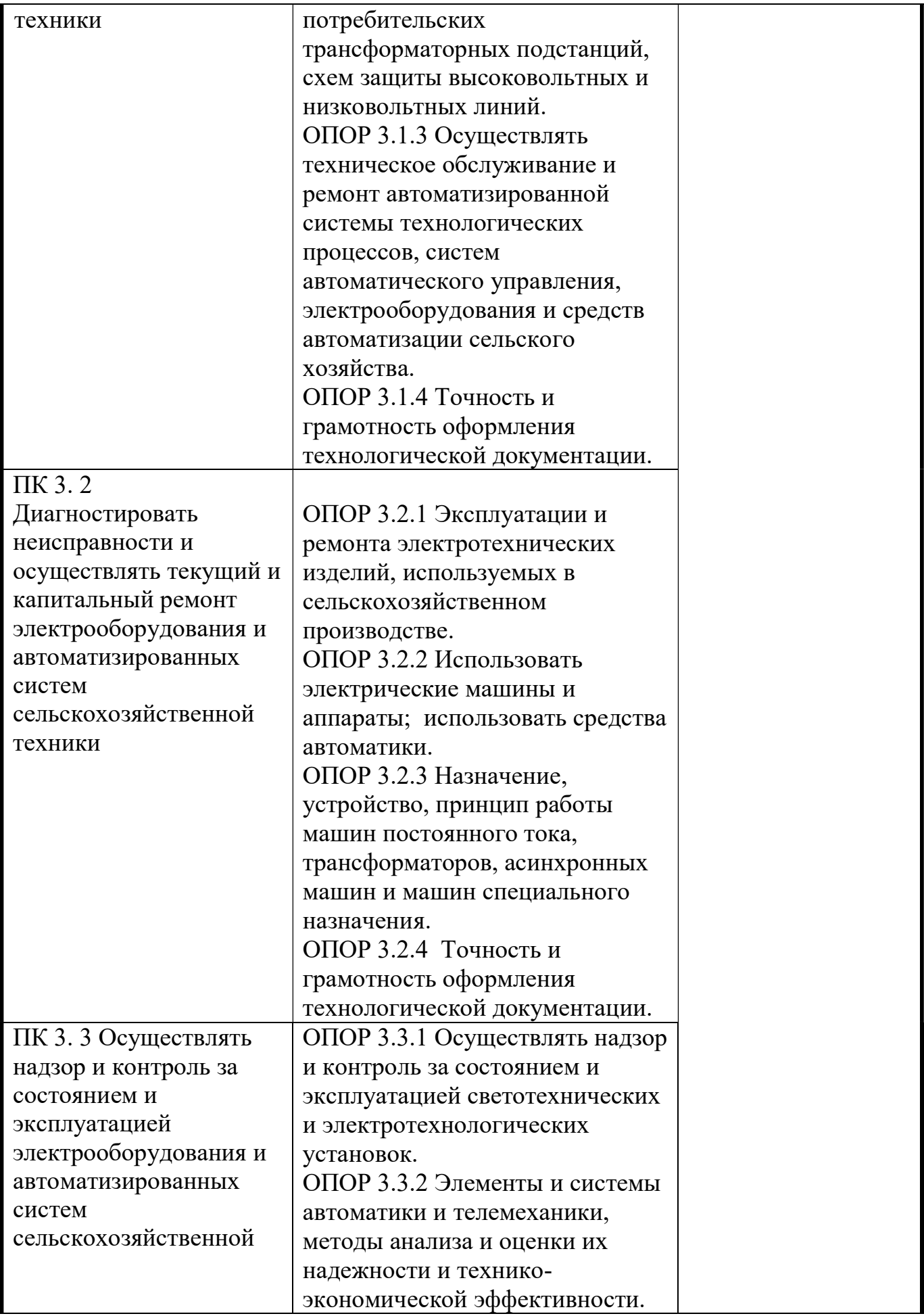

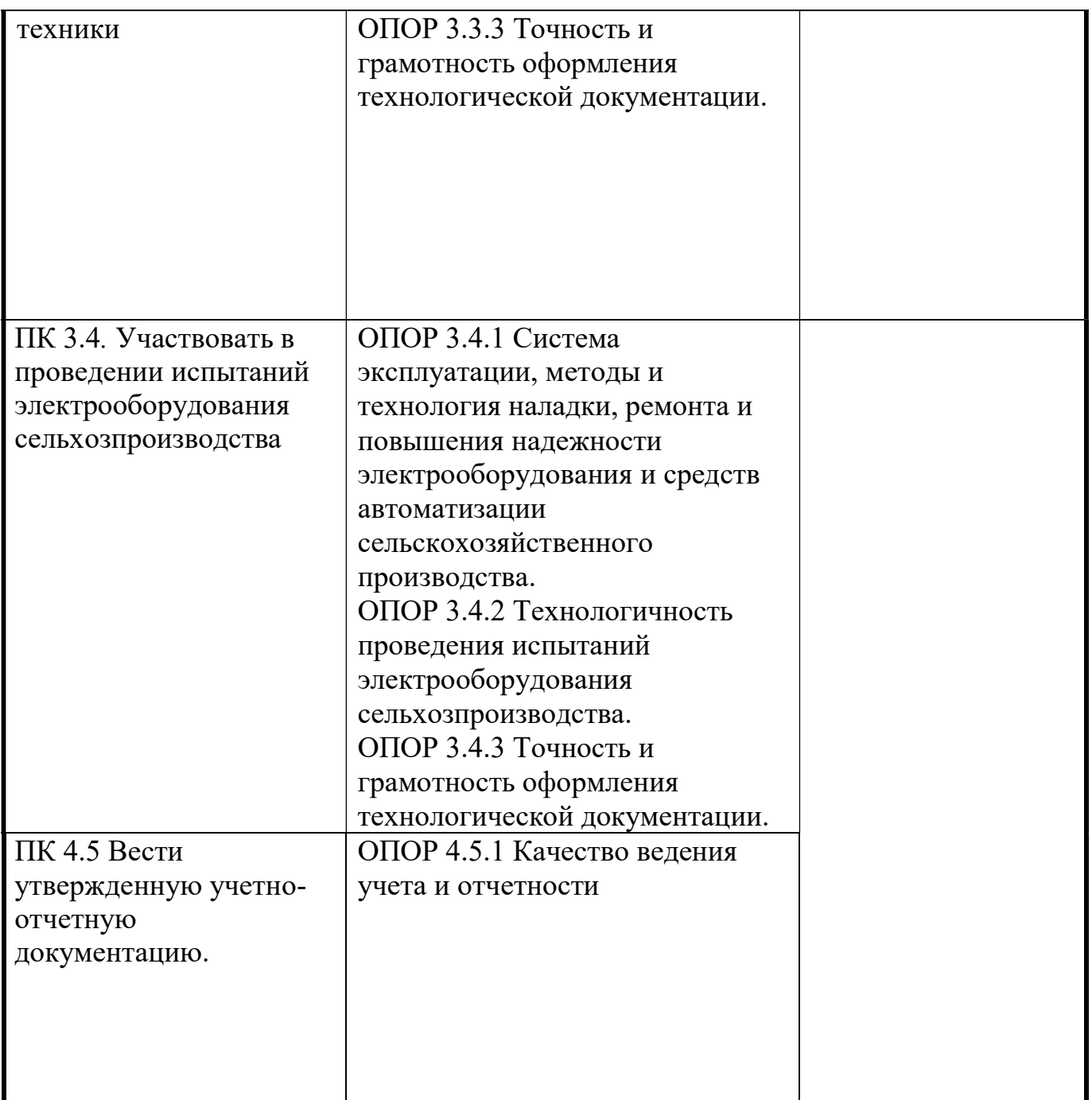

Формы и методы контроля и оценки результатов обучения должны позволять проверять у обучающихся не только сформированность профессиональных компетенций, но и развитие общих компетенций и обеспечивающих их умений.

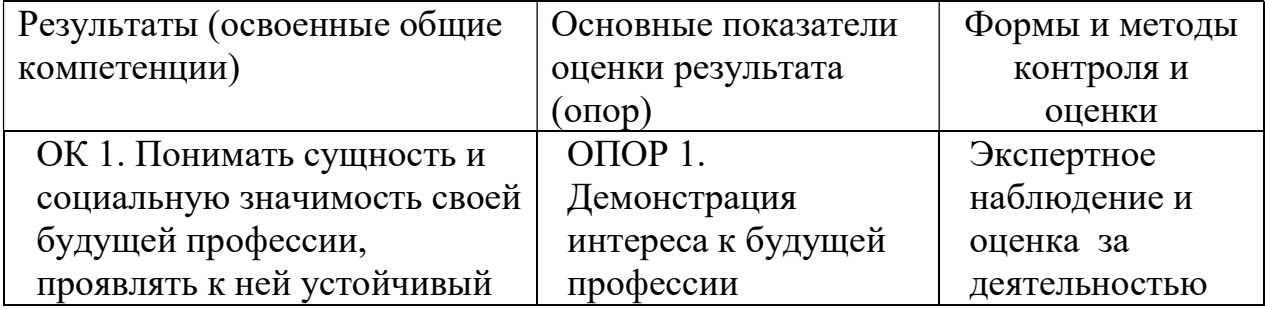

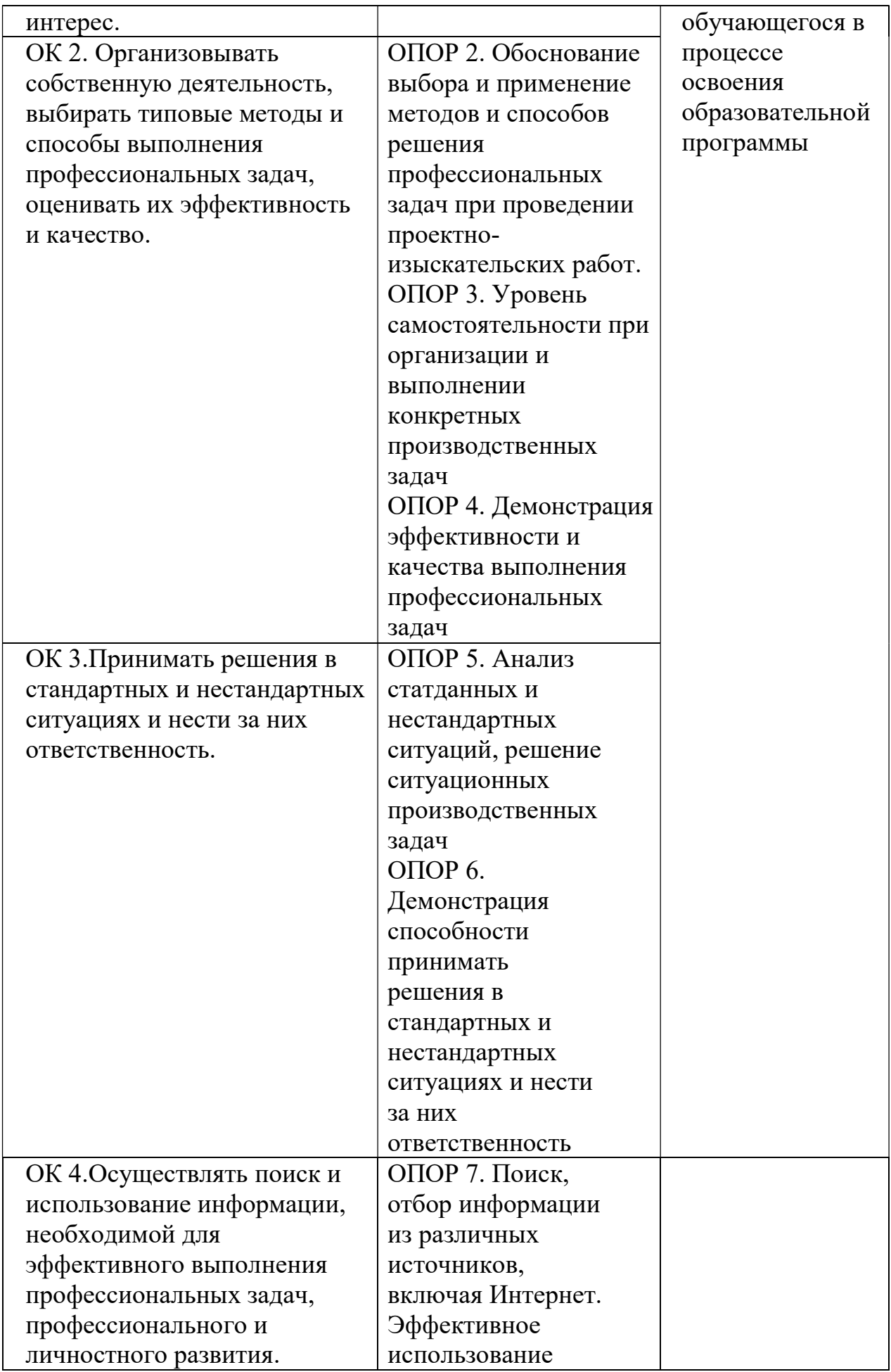

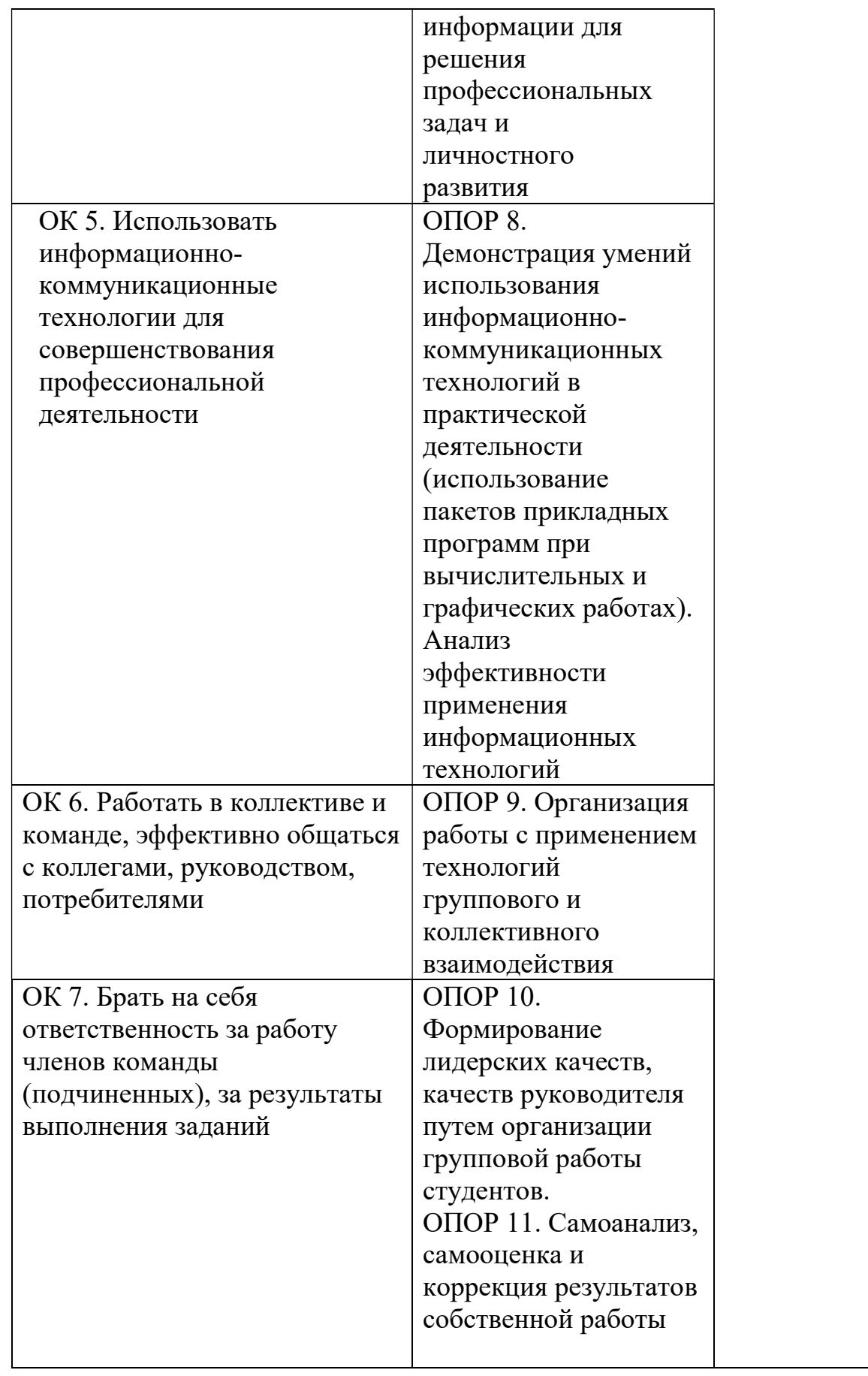

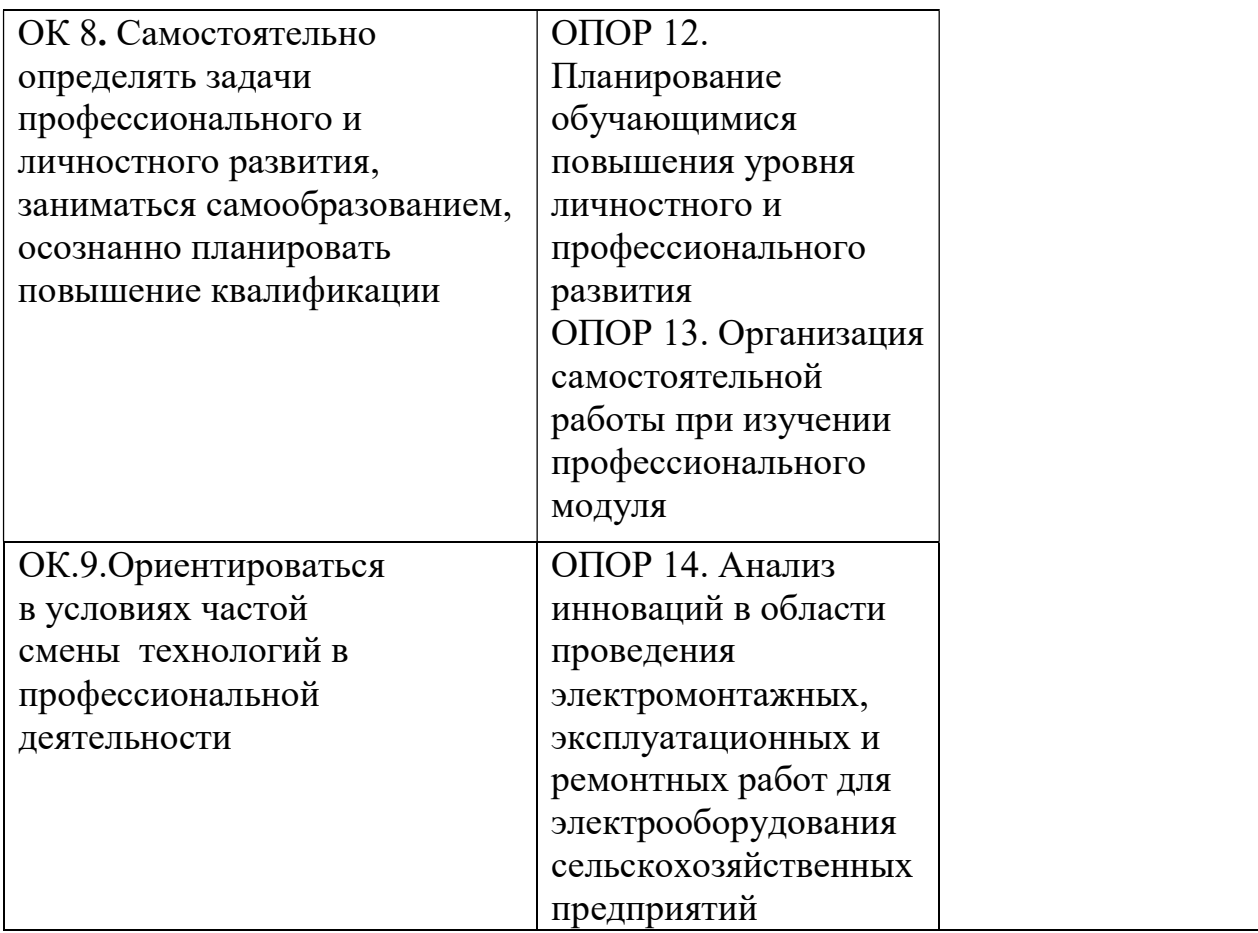